## 令和 4 年度 特別研究報告書

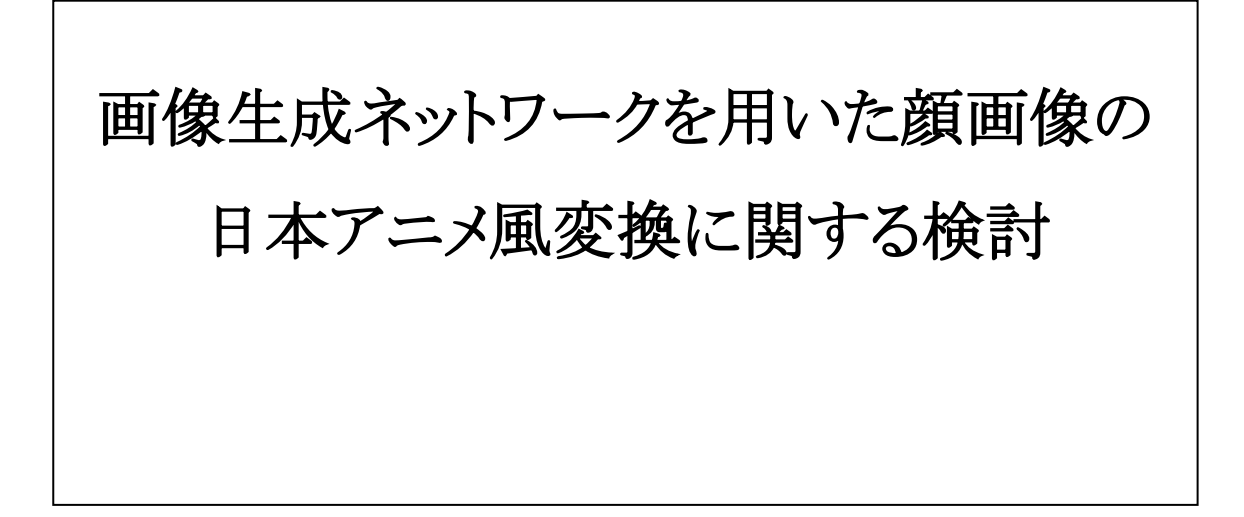

龍谷大学大学院 理工学研究科 情報メディア学専攻

T19M059 近澤勇太

指導教員 三好力 教授

### 内容梗概

本研究では顔画像をアニメキャラクター化するための新たなGANの損失を提案 する.日本のアニメーションは主に手書きであり,アニメーターの手によって動かさ れることを前提としている.その中でも,アニメキャラクターは非常に高度な単純化 と誇張表現を兼ね備えているため,実写の顔画像をアニメキャラクターに変換する ように GAN に学習させることは難しい.

そこで,本研究では実写の顔画像をアニメキャラクターに変換するための新たな 損失を提案した.新たな損失は,顔写真のランドマークと Generatorが生成した画像 のランドマークを比較するものである.生成画像のランドマーク検出には,新たにア ニメキャラクターのデータセットでトレーニングしたDANをランドマーク検出器 として使用した.そして,提案した手法をもとにネットワークの学習と画像生成を行 い,既存の手法と比較して提案手法より上手くアニメキャラクター化できることを 確認した.

### abstract

In this research, we propose a new GAN loss function for translate face images into anime characters. Japanese animation is mostly hand-painted and is supposed to be animated by animators. Among them, anime characters have been strongly simplified and exaggerated, so it is difficult to train a GAN to convert real face images into anime characters.

Therefore, we propose a new loss function for translate real face images into anime characters. A new loss function compares the landmarks in the real face images with the landmarks in the image generated by the Generator. The landmark detection in generated images is made by a new DAN trained using anime character dataset. Then, we confirmed that the proposed method can create anime characters better than conventional methods.

# 目次

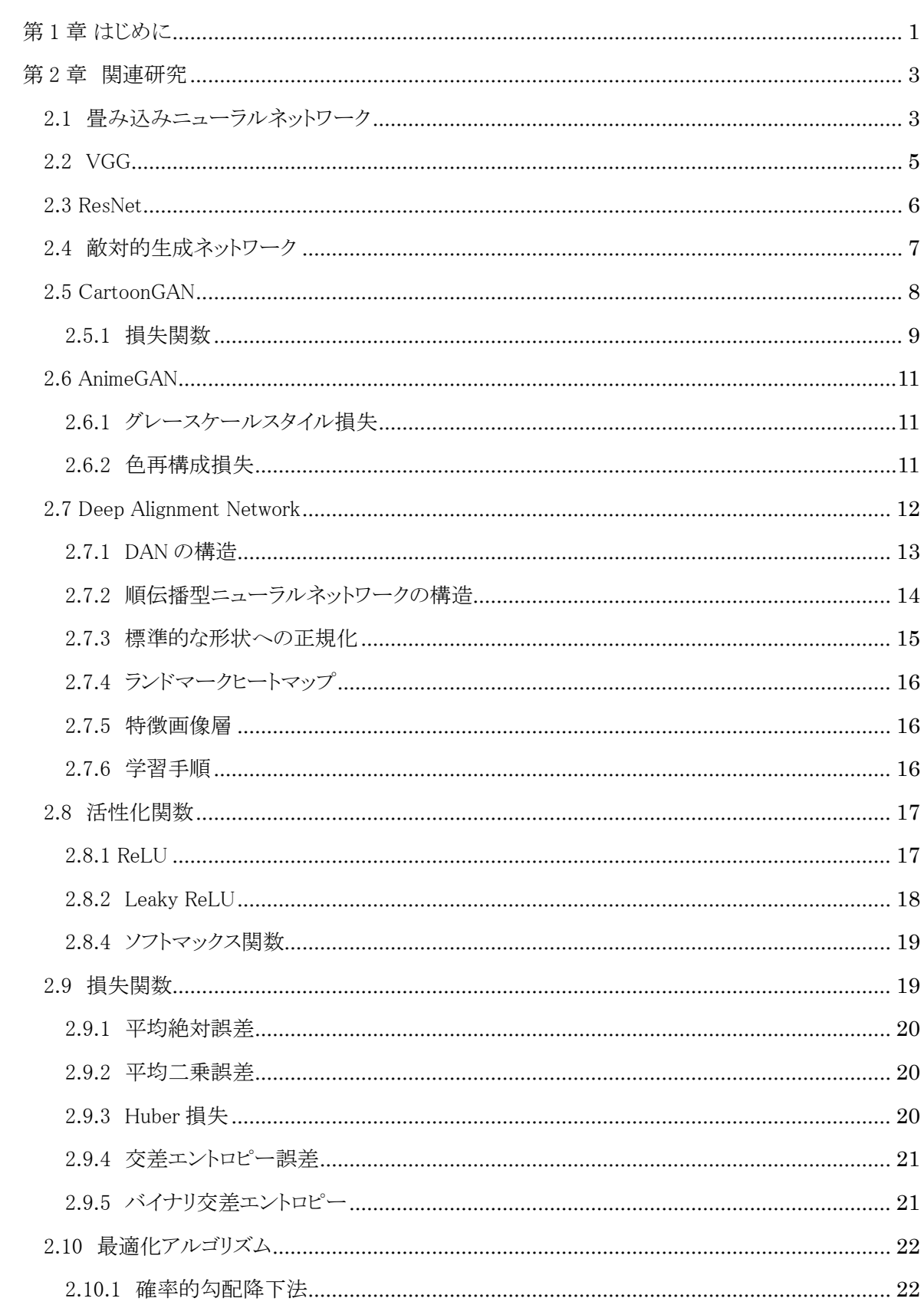

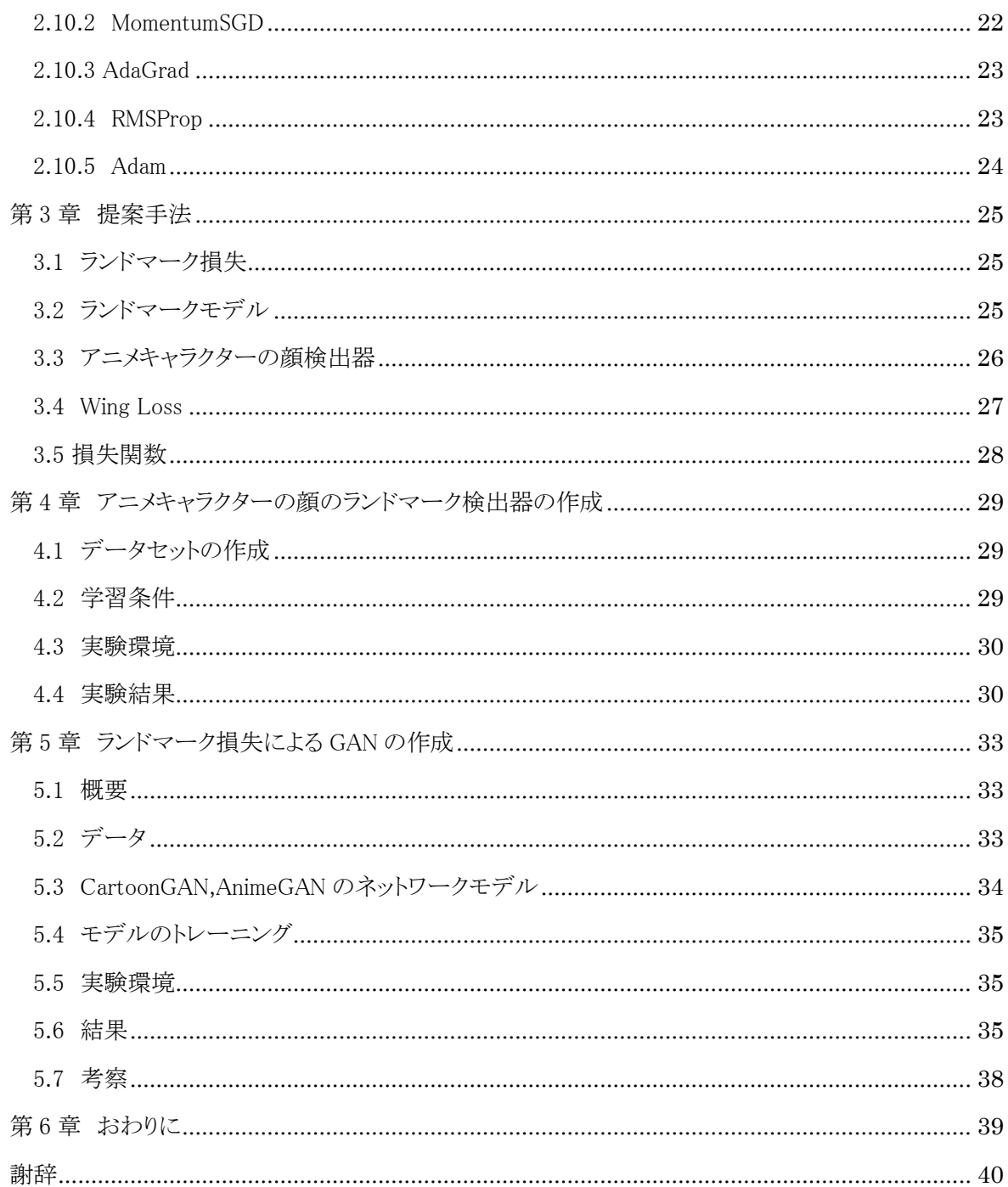

### <span id="page-5-0"></span>第1章はじめに

近年,様々な SNS(ソーシャル・ネットワーキング・サービス)の発展により,多くの人が SNS のアカウントを所持している[1].特に日本では LINE,Twitter,Youtube などが上位を占 める.この中でも,Twitter や Youtube はユーザ同士のコミュニケーションだけではなく,広く 情報を発信するツールとしての側面を持っている.しかし,Twitter や Youtube などで実名 や顔を晒すことは危険が伴うことがあり,特に日本ではその危惧から匿名での利用者が他 国と比べて多い[2].このことからも,SNS 上で多くの人が顔を晒すことに抵抗があることが考 えられる.

匿名での利用が多い中で,SNS で自身を表すアイコンには,キャラクターのイラストなどを 使用する場合が多い.しかし,オリジナルのキャラクターのイラストを自前で準備することは 難しいため,既存のアニメキャラクターや他人のイラストなどを無断で使用してしまう場合が ある.それによって著作権上の問題が起こってしまう.そこで,顔画像をもとにして自動的に 日本のアニメキャラクター風の画像を生成することができれば,キャラクター画像を容易に 準備することができるため,著作権の侵害を減らすことができると考えた.

画像から画像への変換は,GAN(Generative Adversarial Networks)[3]の登場により盛 んに研究されている.しかし,他の芸術的スタイルと比べて日本のアニメ風への変換は難し い部分が多い.日本のアニメーションは主に手書きであり,アニメーターの手によって動か されることを前提としているため,動かされる対象物と背景では絵のスタイルは異なる.その 中でも,アニメキャラクターは非常に高度な単純化と誇張表現を兼ね備えており,アニメ風 への変換は難しいとされる.アニメキャラクターの特徴として以下のようなものが挙げられる.

1.はっきりとしたエッジ

2.なめらかなテクスチャ

3.実写と比べて少ない線

4.表情がわかりやすいように誇張されたパーツ(目,口)

5.単純化されたパーツ(鼻など)

GAN を利用してアニメ風への変換を試みた研究には CartoonGAN[4]がある.これは日 本のアニメーションのテクスチャスタイルに特化した手法で,風景画像をアニメ風に変換す ることができる.CartoonGAN では事前にトレーニングされた VGG ネットワーク[5]を使用し, 変換前と変換後の画像に写り込んでいるオブジェクトを識別する.変換前と変換後で写り 込んでいるオブジェクトの間の損失の差を小さくすることで,アニメ風のスタイルだけを転 写できる.

本研究ではこの手法を参考に,顔画像に特化した新たな損失関数を提案する.提案する 新しい損失関数は,元画像と変換後の顔のランドマーク座標の差を損失とするもので,ラン ドマーク損失と名付けた.元画像のランドマーク座標は Dlib[17]によって検出したものを使 用し,変換後のアニメキャラクター画像のランドマーク検出には,Deep Alignment Network[7]を使用した検出器を新たにトレーニングし使用する.これは,画像全体から顔の 特徴を抽出し,ランドマークの位置合わせを行うものである.この検出器を使用することで, 顔パーツの位置あわせとアニメキャラクターの特徴をもつ画像を生成することを期待する.

本論文の構成は次の通りである.本章では,本研究が顔画像をアニメキャラクターに変換 することを目的とすることを述べ,その研究を行う上での課題の説明を行った.2 章では,関 連研究として,画像生成と画像から画像への変換タスクに関連する研究と,顔のランドマー ク検出手法についての説明を行う.3 章では提案手法であるランドマーク損失を使用した GAN について述べる.4 章ではアニメキャラクターの顔画像検出器を作成する実験を行 い,5 章ではランドマーク損失を使用して GAN のトレーニングと画像生成を行い,その有用 性を示す.6 章では本論文のまとめと今後の展望について述べる.

2

### <span id="page-7-0"></span>第2章 関連研究

本章では,提案手法と関連する研究についての説明を行う.2.1 では根幹技術である畳 み込みニューラルネットワークについて説明し,2.2 では本研究にも使用する VGG につい ての説明を行う.2.3 では生成ネットワークなどで用いられる ResNet について説明し,2.4 では画像生成手法の根幹となる敵対的生成ネットワークについて述べる.2.5 と 2.6 では 本研究で使用する,アニメ風への変換を行う CartooonGAN と AnimeGAN について述べ る.2.7 では GAN が生成した画像のランドマークを検出するためのランドマーク検出器を 作成するのに使用する Deep Alignment Network について説明を行う.2.8,2.9,2.10 では ネットワークの学習に使用する主な活性化関数,損失関数,最適化アルゴリズムについて 説明を行う.

#### <span id="page-7-1"></span>2.1 畳み込みニューラルネットワーク

畳み込みニューラルネットワーク(Convolutional Neural Network:CNN)は主に畳み込み 層,プーリング層,全結合層の 3 つの結合によって構成される.畳み込みニューラルネットワ ークのネットワーク構成の例を図 2.1 に示す.図に示したように,畳み込みニューラルネット ワークは畳み込み層とプーリング層を串返し,最後に全結合層を通して出力する構成にな っている.元の画像から,畳み込み層では局所的な特徴を抽出し,それをプーリング層でま とめる役割を持っている.畳み込み層で抽出した特徴をプーリング層でまとめることで,小さ な微小なデータの変化に対して強くなる.全結合層では,取り出された特徴を一次元の全 結合層では,取り出した特徴を一つのノードに結合し,活性化関数によって変換された値 を出力する.出力層では,全結合層からの出力を元に,ソフトマックス関数などで確率に変 換し分類を行う.

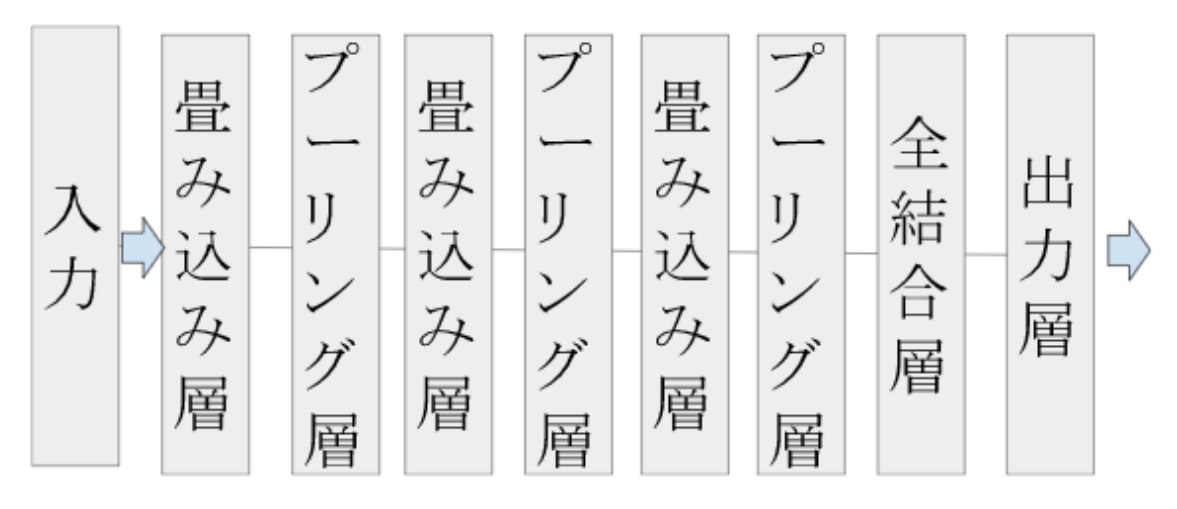

図 2. 1 畳み込みニューラルネットワークの構成例

畳み込み層では入力に対してフィルタを用いて畳み込み演算が行われる.フィルタは 学習可能なパラメータである重みで構成される.入力が画像などの 2 次元の場合の畳み 込み演算の例を図 2.2 に示す.図のように,対応する部分を掛け合わせその合計をとる.こ れをストライドに合わせて,ずらしていき計算を行う.畳み込み演算によって,入力と出力の 次元は異なる.畳み込み演算による出力結果の次元は次式によって求めることができる. ここで,出力の高さを $O_H$ ,幅を $O_w$ ,フィルタの高さを $F_H$ ,幅を $F_w$ ,ストライドをSとする.

$$
O_H = \frac{H + 2 - F_H}{S} + 1\tag{2.1}
$$

$$
O_W = \frac{W + 2 - F_W}{S} + 1\tag{2.2}
$$

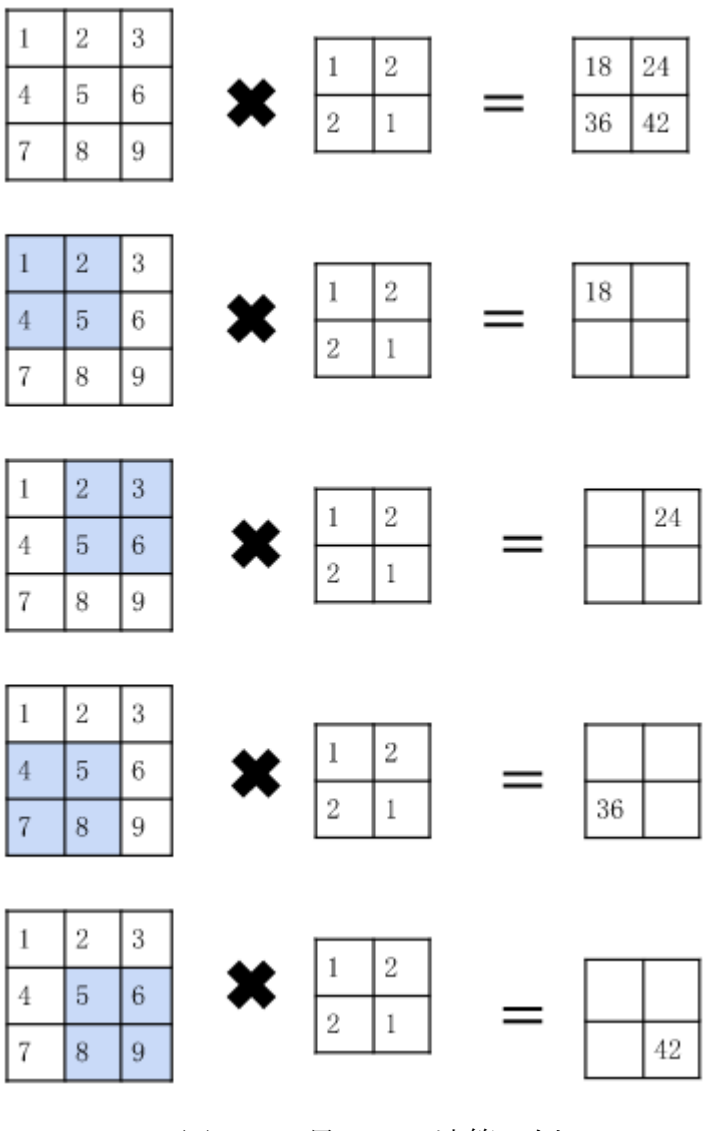

図 2.2 畳み込み演算の例

### <span id="page-9-0"></span>2.2 VGG

VGG[8]は大規模な画像データセットである ImageNet によってあらかじめ学習された CNNモデルの学習済みパラメータである.一般的にVGG16 と呼ばれる畳み込み層13層, 全結合層 3 層のモデルと,VGG19 と呼ばれる畳み込み層 16 層,全結合層 3 層のモデル が使用される.VGG19 のネットワーク構成を図 2.3 に示す.Conv は畳み込み層を示 し,MaxPooling はプーリング層,Dense は全結合層を示す.畳み込み層と全結合層の活性 化関数はすべて Rectified Linear Units (ReLU)関数が使用され,softmax 関数を通して出力 される

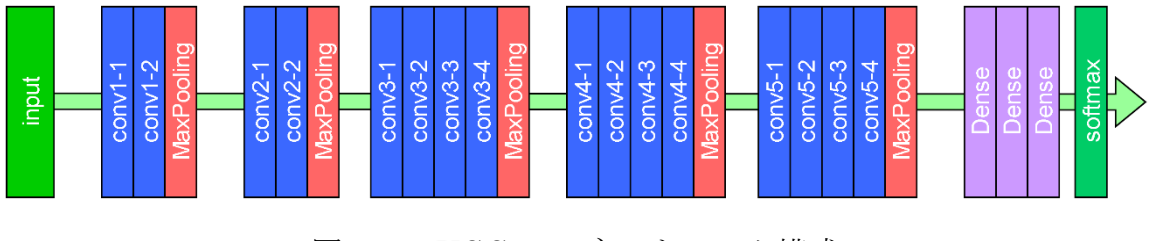

図 2. 3 VGG19 のネットワーク構成

### <span id="page-10-0"></span>2.3 ResNet

ResNet[9]はより深い CNN を実現するためのネットワークモデルである.多くの研究で,深 いニューラルネットワークの方が複雑な関数を表現することができる可能性を示している. しかし,勾配消失が起こるため学習させることが困難になる.ResNet では残差ブロックと呼 ばれる構造で勾配消失問題を軽減している.残差ブロックの構造を図 2.3 に示す.図のよ うにスキップ接続と呼ばれる変換元の情報を保持する接続を用いることで,勾配消失の問 題を軽減する.ニューラルネットの入力を x,ニューラルネットによる出力を F(x)とすると,学 習目標である関数を H(x)とスキップ接続は次式のように表すことができる.

$$
H(x) := F(x) + x \tag{2.3}
$$

これにより,ニューラルネット F(x)は H(x) - x を得るように学習を進める.

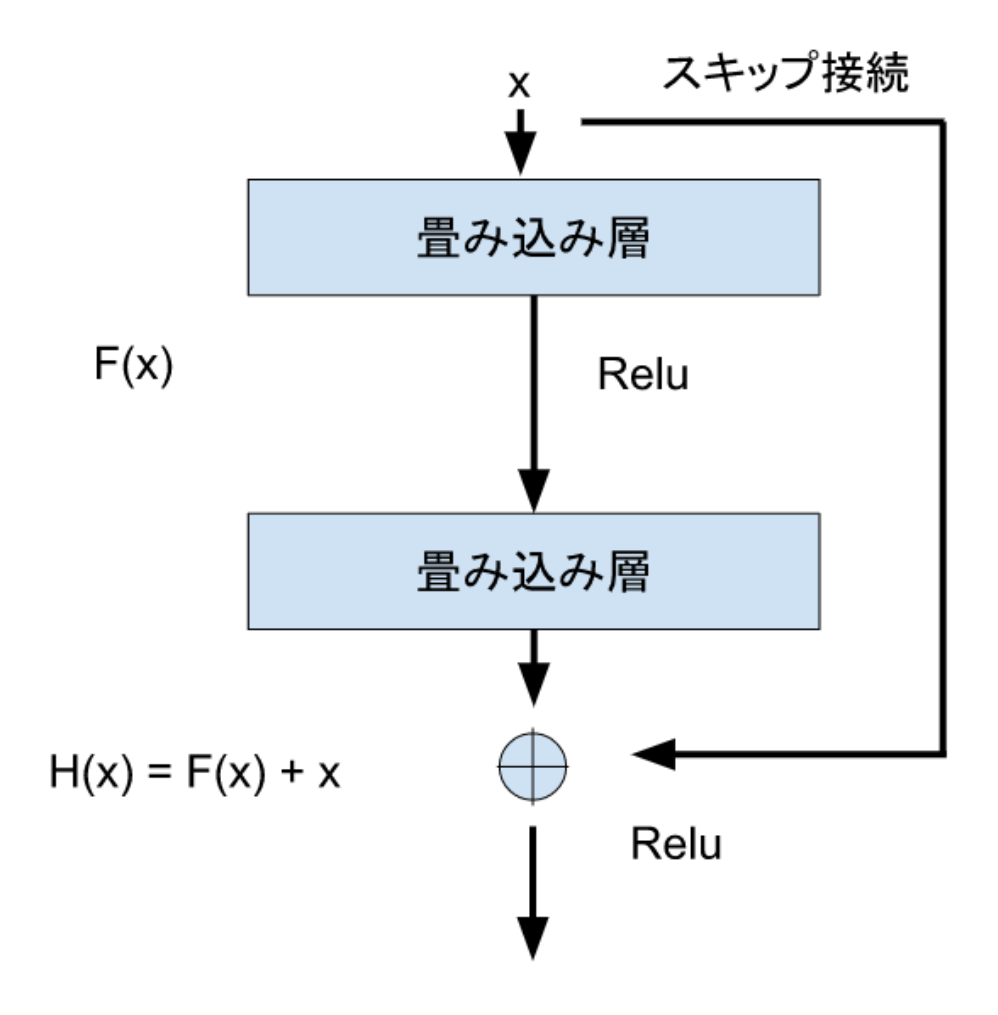

図 2. 4 残差ブロックの構造

#### <span id="page-11-0"></span>2.4 敵対的生成ネットワーク

敵対的生成ネットワーク(Generative Adversarial Nets:GAN)とは Goodfellow らが提案し たニューラルネットワークを用いた,画像生成モデルの一つである.GAN では訓練データ に一致するようなデータを生成することを目的とした手法である.GAN の概略図を図 2.5 に示す.図のように GAN は画像を生成する Generator と,画像を識別する Discriminator の2つのネットワークを持っている.Generator は乱数を入力として受け取り,画像を生成す る.Discriminator は訓練データと Generator が生成した画像を入力とし,それらが訓練デ ータの画像であるか,Generator が生成した画像であるかの識別を行う.これら2つのモデ ルを交互に最適化していくことで最終的に,訓練データに似た画像を生成できるようにな る.最適化する目的関数 $V(G, D)$ は次の式で表す.

$$
\min_{G} \max_{D} V(G, D) = E_{x \sim P_{data(x)}}[\log D(x)] + E_{z \sim P_{noise(z)}}[\log (1 - D(G(z)))] \quad (2.4)
$$

ここで V は目的関数を示し,D は Discriminator, G は Generator を表す.また.z は乱数. $x$ は訓練データの画像, $P_{data}$ は訓練データの分布, $P_{noise}$ は乱数の分布を表し, $D(x) \geq G(z)$ は Discriminator と Generator の出力を表す.したがって,右辺の第 1 項目は Discriminator に訓練データxを入力したとき,Discriminator が訓練データ郡の画像であると推定する確 率の期待値である.また,第 2 項目は Discriminator に Generator が生成する画像G(z)を 入力したとき,Discriminator が生成画像であると推定する確率の期待値である. Generator は目的関数を最小化するように学習し, Discriminator は最大化するように交互に学習を 行う.

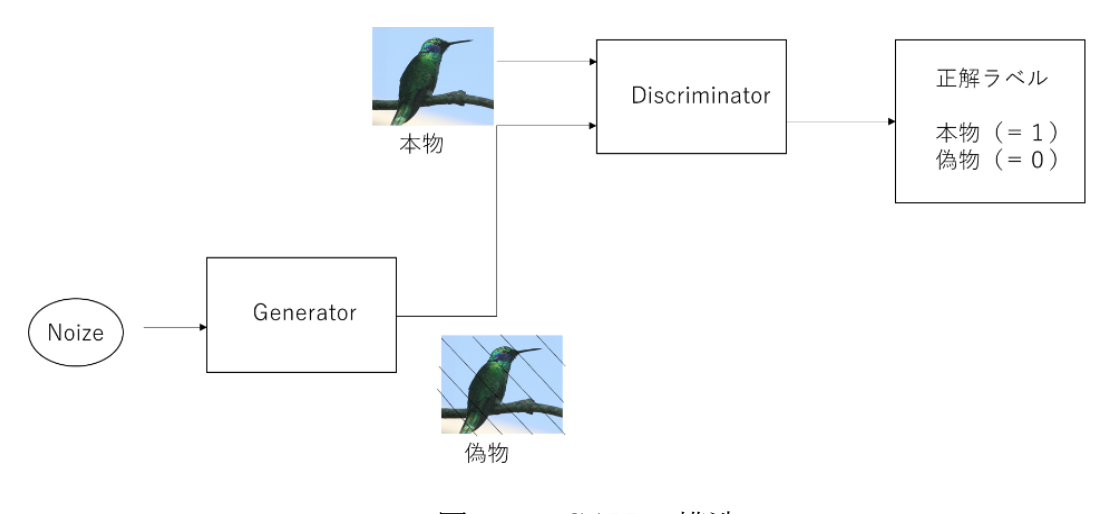

図 2. 5 GAN の構造

#### <span id="page-12-0"></span>2.5 CartoonGAN

本研究で用いる生成モデルの一つである,Cartoon GAN について説明を行 う.CartoonGAN は GAN をベースに,風景写真をアニメ風のスタイルに変換する手法であ る.CartoonGAN では Generator の入力として風景写真の画像を使用し,Discriminator は,Generator が出力した画像とアニメ画像を入力として識別を行う.

CartoonGAN ではアニメ風の強調された輪郭線のある画像を生成するために,アニメ画 像のデータセットS<sub>data</sub>(c)から,輪郭線をぼかしたS<sub>data</sub>(e)のデータセットを作成す る.Discriminator は  $S_{data}(e)$ を不正解データとして扱うことで,より輪郭線を強調した画像 を生成できる.アニメ画像のデータセットの一部と,その輪郭線をぼかした画像を図 2.4 に 示す.輪郭線のぼかしは以下の手順で行う.

1 Canny 法によるエッジ検出器で輪郭線ピクセルを検出[10]

2 エッジ領域を拡張

3 エッジ領域をガウス平滑化

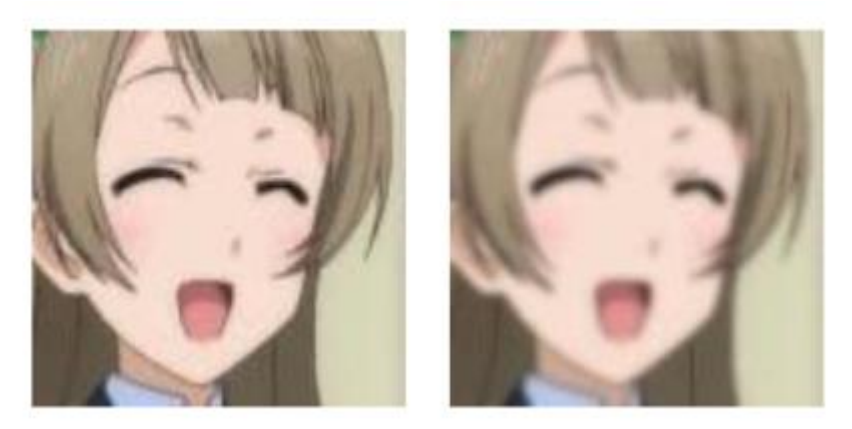

図 2.6 アニメ画像 c <sub>(</sub>(左)から輪郭線をぼかした画像e (右) ©2013 プロジェクトラブライブ!

#### <span id="page-13-0"></span>2.5.1 損失関数

CartoonGAN の損失関数  $L(G, D)$ は敵対的損失 $L_{adv}(G, D))$ とコンテンツ損失  $L_{con}(G,D)$ の二つの損失で構成される. $L(G,D)$ は次式で定義される.

$$
L(G, D) = L_{adv}(G, D) + \omega L_{con}(G, D) \qquad (2.5)
$$

ここでωは二つの損失のバランスをとるための重みである.重みの値を大きくするほど, 生成画像はもとの画像に近いものとなる.

2.5.1.1 敵対的損失

CartoonGAN で用いる二つの損失関数の一つ目は敵対的損失 $L_{adv}(G, D)$ である.これ は風景写真をアニメ風に変換する役割を持っている.Ladv(G,D)は以下のように定義され る.

$$
L_{adv}(G, D) = E_{c_i \sim S_{data}(c)}[logD(c_i)]
$$
  
+
$$
E_{p_k \sim S_{data}(p)}[log(1 - D(G(p_k)))]
$$
  
+
$$
E_{e_j \sim S_{data}(e)}[log(1 - D(e_j))]
$$
 (2.6)

ここで、アニメ画像のデータセットをSdata(c),アニメ画像の輪郭線をぼかしたデータセッ トをS<sub>data</sub>(e),風景写真のデータセットをS<sub>data</sub>(p)とする.Discriminator はアニメ画像c<sub>i</sub>と Generator は生成した画像 $G(p_k)$ を識別することで,Generator がアニメ風のテクスチャを持 つ画像を生成するように導き,アニメ画像c<sub>i</sub>と輪郭線をぼかした画像ejの識別を行うこと で,Generator がアニメ風の輪郭線を持つ画像を生成するように導く.

2.5.1.2 コンテンツ損失

コンテンツ損失Lcon(G,D)は入力画像のコンテンツの同一性を保持するための損失関 数である.事前に学習した VGG を使用し,VGG の深い層の特徴マップを使用する.コンテ ンツ損失は以下のように定義される.

$$
L_{con}(G, D) = E_{p_i \sim S_{data}(p)} [||VGG_l(G(p_i)) - VGG_l(p_i)||_1]
$$
 (2.7)

ここでVGG」は1層の出力である特徴マップを示す.また,損失の計算には平均絶対誤差を 使用している.

#### <span id="page-15-0"></span>2.6 AnimeGAN

AnimeGANは CartoonGAN を改良した手法で,より高性能に風景のアニメ化を行 う.AnimeGAN では新たにグレースケールでのスタイル損失Lara,色再構成損失 Lcolを提 案している.また,敵対的損失 $L_{adv}$ には LSGAN[26]を採用している.AnimeGAN での損失 関数は以下のように定義される.

$$
L(G, D) = \omega_{adv}L_{adv}(G, D) + \omega_{con}L_{con}(G, D)
$$

$$
+ \omega_{gra}L_{gra}(G, D) + \omega_{col}L_{col}(G, D)
$$
(2.8)

<span id="page-15-1"></span>2.6.1 グレースケールスタイル損失

グレースケールスタイル損失では,より,アニメ的な質感を持つテクスチャと明確な輪郭線 を持つ画像を生成するための損失である.コンテンツ損失Loraは以下の式で定義される.

$$
L_{gra}(G,D) = E_{p_i \sim S_{data}(p)}, E_{x_i \sim S_{data}(x)} \left[ \left\| Gram\left(VGG_l(G(p_i))\right) - Gram\left(VGG_l(x_i)\right) \right\|_1 \right] (2.9)
$$

$$
\subseteq \subseteq \text{C}S_{data}(x)
$$
はアニメ画像のデータセットをグレースケール化したものである.

#### <span id="page-15-2"></span>2.6.2 色再構成損失

CartoonGAN の生成画像の色は,アニメ画像側の影響を受けやすいため,元画像の色と 大きくことなる部分が生まれてしまう.色再構成損失では,元画像である写真の色を再現す るための損失である.色再構成損失では RGB 形式の画像を YUV 形式に変換して使用す る.色再構成損失は以下の式で定義される.

$$
L_{col}(G, D) = E_{p_i \sim S_{data}(p)}[||Y(G(p_i)) - Y(p_i)||_1 + ||Y(G(p_i)) - Y(p_i)||_H + ||V(G(p_i)) - V(p_i)||_H]
$$
\n(2.10)

ここで $Y(p_i)$ , $U(p_i)$ , $V(p_i)$ は YUV 形式の画像 $p_i$ の各チャンネルを表し, $H$ は Huber 損失を表す.

#### <span id="page-16-0"></span>2.7 Deep Alignment Network

ここでは Deep Alignment Network(DAN)について説明する.DAN はカスケード形状回帰 (CSR)に触発されている.CSR では,初期形状Soを繰り返し更新することによって,顔のラン ドマークを予測する.初期形状は,学習に使用する顔画像のランドマークデータセットから 各点の平均を計算したものを使用する.CSR の各反復による特徴付けは次式のようになる.

$$
S_{t+1} = S_t + r_t (\phi(I, S_t))_1
$$
 (2.11)

ここでStは繰り返しtでのランドマーク位置の推定値,rtは画像Iからランドマーク位置で 抽出された特徴量が与えられたときの,の更新値を返す回帰関数である.特徴抽出法  $\Phi$ と下記方法 $r_t$ はいくつかある.例えば Supervised Descent Method(SDM) [DAN32]では SIFT[DAN19]特徴と単純な線形回帰分析を用いている.

DAN と CSR に基づくアプローチの違いは,DAN ではランドマーク周辺のパッチではなく, 画像全体から特徴を抽出する点である.一般的に CSR ではランドマーク周辺を局所的に 学習させる方が,画像全体から学習させるより精度が良くなる.DAN では各学習ステージ でランドマークヒートマップという追加入力を導入することで実現される.ランドマークヒート マップは顔画像全体におけるランドマーク位置のステップごとの推定値を示し,この情報 を各ステージ間で伝達する.

<span id="page-17-0"></span>2.7.1 DAN の構造

DAN の概要を図 2.7 に示す.入力にはランドマーク推定値が,初期形状Saと一致するよ うに傾けた入力画像 I,ランドマークヒートマップ $H_t$ ,前ステージ t-1 から生成される特徴画 像F<sub>r</sub>の3つを入力とする.最初の入力では,画像のみを入力に使用する.

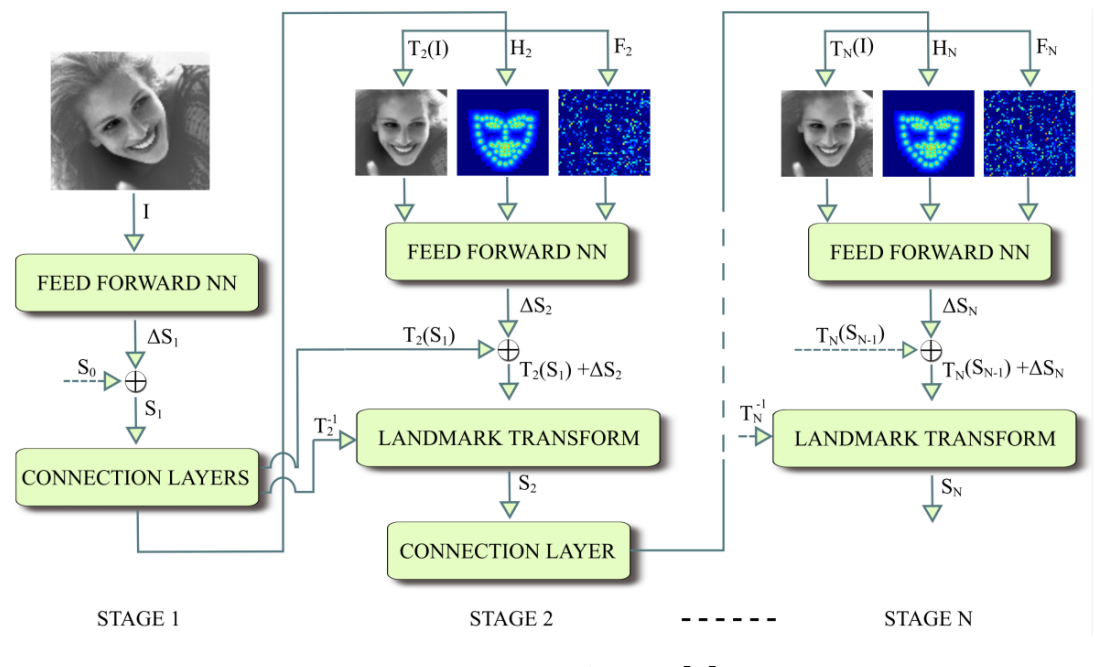

図 2.7 DAN の概要図[6]

DAN のステージ 1 では,ランドマーク位置推定を行う順伝播型ニューラルネットワーク (Feedforward Neural Network:FNN)と次のステージへの入力を生成する接続層で構成さ れる.接続層は,変換推定層,画像変換層,ランドマーク変換層,ヒートマップ生成層,特徴画 像層から構成される.接続層の構成を図 2.8 に示す.変換T<sub>t+1</sub>を生成する.この変換は入 力画像Iと現在のランドマーク推定値Stを,Stが初期形状Stに近くなるように移動させるた めに用いられる.変換されたランドマークTt+1(St)は,ヒートマップ生成層に渡される.逆変 換 $T_{t+1}^{-1}$ は連続するステージの出力ランドマーク元の座標系に対応付けるために用いられ る.

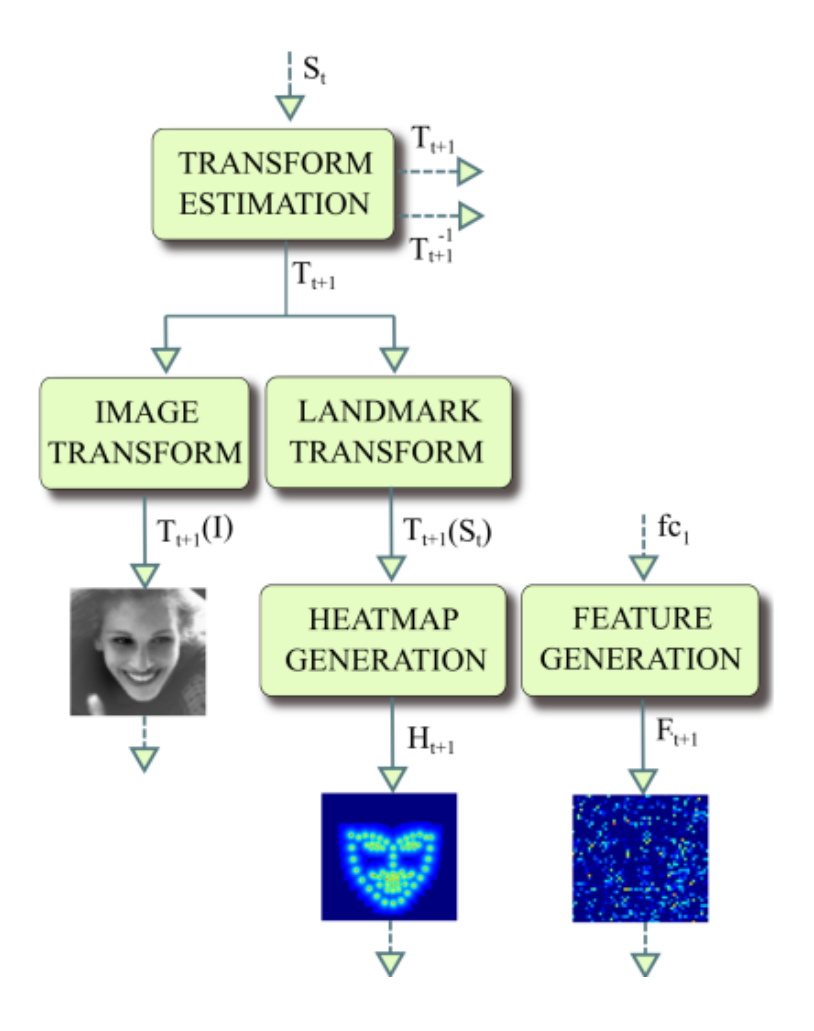

図 2. 8 DAN の接続層の構造[6]

<span id="page-18-0"></span>2.7.2 順伝播型ニューラルネットワークの構造

DAN の各ステージのネットワーク構造を表 2.1 に示す.これは ImageNet IL SVRC2014 コ ンペティションで使用された VGG[8]を元に作成されている.max プーリング層と出力層を 除いて,すべての層は活性化関数に ReLU を使用している.ドロップアウト層[13]は最初の 全結合層の前に追加される.最後の層はランドマーク位置の現在の推定値に対する更新  $\Delta S_t$ を出力する.

|          | 入力                         | 出力                         | カーネル                    |
|----------|----------------------------|----------------------------|-------------------------|
| 畳み込み層    | $112 \times 112 \times 1$  | $112 \times 112 \times 64$ | $3 \times 3 \times 1$   |
| 畳み込み層    | $112\times112\times64$     | $112\times112\times64$     | $3 \times 3 \times 64$  |
| プーリング層   | $112 \times 112 \times 64$ | $56 \times 56 \times 64$   | $2\times2\times1$       |
| 畳み込み層    | $56\times56\times64$       | $56 \times 56 \times 128$  | $3 \times 3 \times 64$  |
| 畳み込み層    | $56 \times 56 \times 128$  | $56 \times 56 \times 128$  | $3 \times 3 \times 128$ |
| プーリング層   | $56 \times 56 \times 128$  | $28\times28\times128$      | $2\times2\times1$       |
| 畳み込み層    | $28 \times 28 \times 128$  | $28 \times 28 \times 256$  | $3\times3\times128$     |
| 畳み込み層    | $28 \times 28 \times 256$  | $28 \times 28 \times 256$  | $3 \times 3 \times 256$ |
| プーリング層   | $28 \times 28 \times 256$  | $14 \times 14 \times 256$  | $2\times2\times1$       |
| 畳み込み層    | $14 \times 14 \times 256$  | $14 \times 14 \times 512$  | $3\times3\times256$     |
| 畳み込み層    | $14\times14\times512$      | $14 \times 14 \times 512$  | $3 \times 3 \times 512$ |
| プーリング層   | $14\times14\times512$      | $7\times7\times512$        | $2\times2\times1$       |
| 全結合層 fc1 | $7\times7\times512$        | $1 \times 1 \times 256$    |                         |
| 全結合層 fc2 | $1\times1\times256$        | $1\times1\times136$        |                         |

表 2. 1 順伝播型ニューラルネットワークの構造[6]

<span id="page-19-0"></span>2.7.3 標準的な形状への正規化

DAN では,入力画像Iは,ランドマークの現在の推定値と初期形状Soと一致するように,各 ステージで変換される.ここで初期形状Soは,学習に使用するデータセットのランドマーク の平均値である.これによって位置合わせタスクが簡略化され,精度が向上する.

 $T_{t+1}$ が推定されると,画像変換層とランドマーク変換層が,画像IとランドマークStを正規の ポーズに変換する.画像はバイリニア補間法を用いて変形される.したがって,各ステージ の出力は元の画像と一致するように変換し直している.DAN の任意の層での出力は以下 のようになる.

$$
S_t = T_t^{-1} (T_t (S_{t-1}) + \Delta S_t)_1
$$
\n(2.12)

ここで, $\varDelta S_t$ はステージ $t$ における出力, $T_t^{-1}$ は変換 $T_t$ の逆変換である.同様の正規化ステッ プはアフィン変換を使用している.

<span id="page-20-0"></span>2.7.4 ランドマークヒートマップ

ランドマークヒートマップとは,ランドマークの位置で強度が最も強く,ランドマークからの 距離に応じて減少する画像である.ランドマークヒートマップを使用することにより,畳み込 みニューラルネットワークは前ステージで推定されたランドマークの位置を推論することが できる.その結果,DAN は顔画像全体に基づいて顔の位置合わせを行うことができる.DAN ステージの入力では,ランドマークヒートマップが前ステージで生成されたランドマーク推 定値に基づいて作成され, $T_{t}(S_{t-1})$ に変換される.ヒートマップは以下の式で生成される.

$$
H(x, y) = \frac{1}{1 + \min_{s_i \in T_t(S_{t-1})} ||(x, y) - s_i||}
$$
(2.13)

ここでHはヒートマップ画像, $s_i$ は $T_t(S_{t-1})$ の $i$ 番目のランドマーク, $x$ , $y$ はランドマークの座標 である.

#### <span id="page-20-1"></span>2.7.5 特徴画像層

特徴画像層では前層の全結合層 fc1 から生成される画像を入力とし,3136 個のノードに 全結合される.このノードが ReLU の活性化関数を持ち,出力は 56×56 の画像として出力 し次のステージへ接続される.この接続により,前ステージで学習した情報を連続するステ ージに転送することができる.

<span id="page-20-2"></span>2.7.6 学習手順

DAN では 1 ステージずつ学習が行われる.第 1 ステージでは誤差が改善されなくなるま で学習を行い,その後,接続層と第 2 ステージが追加され学習が行われる.DAN で使用す る誤差には,瞳孔間の距離によって正規化されたランドマークの位置を使用します.これは 次式で表される.

$$
\min_{\Delta S_i} \frac{\|T_t^{-1}(T_t(S_{t-1}) + \Delta S_t) - S^*\|}{d_{ipd}} \tag{2.14}
$$

ここで $S^*$ は学習データのランドマーク, $T_t$ はステージ $t$ の入力画像と形状を変換, $d_{ipd}$ は $S^*$ の瞳孔間の距離である.

<span id="page-21-0"></span>2.8 活性化関数

ここでは,これまでに説明した CNN や GAN などで一般的に使用される,主な活性関数を 説明する.

<span id="page-21-1"></span>2.8.1 ReLU

ReLU(Rectified Linear Unit)は VGG などの深いネットワークモデルにおいて,勾配消失 を回避するために使用される.ReLU は次式によって表される.

$$
f(x) = \begin{cases} x & (x > 0) \\ 0 & (x \le 0) \end{cases}
$$
 (2.15)

ReLU では式のように 0 以下では 0 を出力し,1 より大きい場合は入力をそのまま出力する 関数である.ReLU 関数を横軸を入力,縦軸を出力とするとしてグラフに描画すると図 2.9 のようになる.ReLU 関数は主に中間層で使用される.

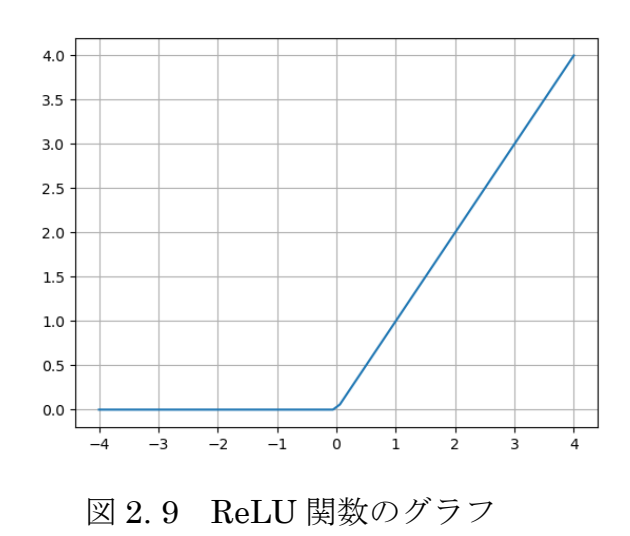

<span id="page-22-0"></span>2.8.2 Leaky ReLU

.

ReLU では,常に同じ値を出力し続けるようになってしまう場合がある.これは,x が負の数 のとき ReLU は 0 のみ出力するからである.この問題を解決するための活性化関数が Leaky ReLU(Leaky Rectified Linear Unit)である.Leaky ReLU は次の式で表す

$$
f(x) = \begin{cases} x & (x > 0) \\ ax & (x \le 0) \end{cases}
$$
 (2.16)

ここで $a$ はパラメータであり. $a = 0.1$ とした場合の Leaky ReLU を図 2.10にグラフで 表す.

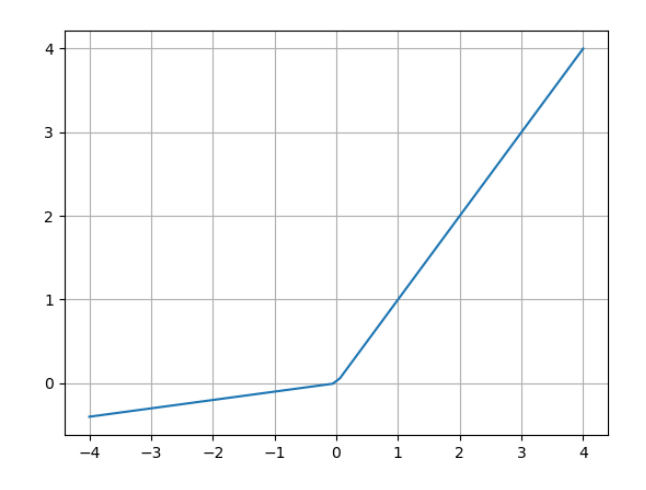

図 2. 10 Leaky ReLU 関数のグラフ

2.8.3 シグモイド関数

シグモイド関数は CNN の出力層や GAN の Discriminator の出力層などで使用される. シグモイド関数は次式によって定義される.

$$
f(x) = \frac{1}{1 + e^x}
$$
 (2.17)

また,図 2.5 にシグモイド関数をグラフで表す.図のように 1 で収束し,入力が小さい程 0 に 収束する.

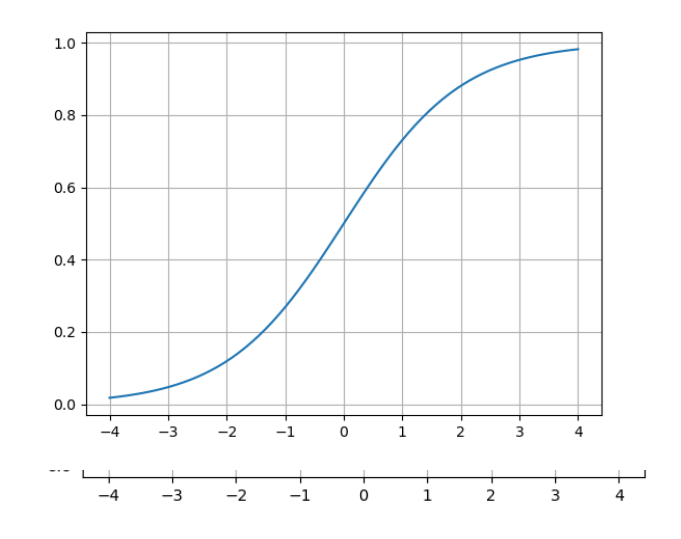

図 2. 11 シグモイド関数のグラフ

<span id="page-23-0"></span>2.8.4 ソフトマックス関数

ソフトマックス関数は,シグモイド関数と同じく主に出力層に用いられる活性関数である. ソフトマックス関数は次式で表す.

$$
f(x_i) = \frac{e^{x_i}}{\sum_{k=1}^n e^{x_k}}
$$
 (2.18)

ソフトマックス関数の出力は 0 から 1 の間であり,出力の総和は 1 となる.この性質によって, 分類問題などにおいては出力を,そのクラスである確率として表すことができる.

#### <span id="page-23-1"></span>2.9 損失関数

ここでは CNN や GAN などで使用される一般的な損失関数について説明する.損失関 数は,学習データとネットワークの出力の差を計算する関数である.

<span id="page-24-0"></span>平均絶対誤差(Mean Absolute Error:MAE)は L1 損失とも呼ばれ,CartoonGAN や AnimeGAN などのコンテンツ損失の計算などに使用されている.L1 損失は外れ値が含ま れるデータセットに対しても安定した予測結果を出力することができる.L1 損失は以下の 式で表す.

$$
MAE(y_i, \hat{y}_i) = \frac{1}{n} |\hat{y}_i - y_i|
$$
\n(2.19)

式のように予測値y<sub>i</sub>と正解値y,の差の平均をとったものが L1 損失である.

<span id="page-24-1"></span>2.9.2 平均二乗誤差

平均二乗誤差(Mean Squared Error:MSE)は L2 損失とも呼ばれ,AnimeGAN の敵対的 損失の計算などに使用される.L2 損失は L1 損失と比べ,誤差が 0 に近い値だと滑らかに 変化する.L2 損失は以下の式で表す.

$$
MSE(y_i, \hat{y_i}) = \frac{1}{n} \sum_{i=1}^{n} (\hat{y_i} - y_i)^2
$$
 (2.20)

式のように L2 損失は誤差の二乗であり,大きい誤差をより大きく表現している.

<span id="page-24-2"></span>2.9.3 Huber 損失

Huber 損失はSmooth L1 損失とも呼び,AnimeGAN の色再構成損失の計算で使用さ れる.Huber 損失は指定したパラメータδの範囲内では二乗の計算を行い,範囲外では絶 対艇を使った計算を行う.Huber 損失は次の式で定義される.

$$
Huber(a) = \begin{cases} \frac{1}{2}a^2 & |a| \le \delta \\ \delta\left(|a| - \frac{1}{2}\delta\right) & |a| > \delta \end{cases}
$$
 (2.21)

ここでaは予測値と正解値の差である.Huber 損失は L1 損失と L2 損失のいくつかの欠点 を克服した損失である.L1 損失では誤差が 0 の場合に微分ができず,0 に近い値でも勾 配が大きいという欠点がある.また,L2 損失には外れ値の影響を受けやすいという欠点を もつ.Huber 損失ではパラメータδの範囲内では,L2 損失と同様に滑らかに変化し,範囲外 では L1 損失のように直線的に変化する.

<span id="page-25-0"></span>2.9.4 交差エントロピー誤差

交差エントロピー誤差(Cross Entropy Loss)は VGG などの多クラス分類などのタスクで 使用される.正解ラベル ti と予測確率 yi とすると交差エントロピー誤差は次式で表す.

$$
H(p,q) = -\sum_{i=1} t_i log y_i \qquad (2.22)
$$

クラス分類において正解ラベルは one-hot 表現で表され,正解クラスのみ 1,それ以外は 0 で構成される.そのため,計算は正解クラスの時のみ計算される.また,logy<sub>i</sub>は予測確立  $y_i$ が 1 に近い値であるほど,0 に近い値を返す.したがって, $y_i$ が $t_i = 1$ に近いほど誤差が 小さくなる.

<span id="page-25-1"></span>2.9.5 バイナリ交差エントロピー

バイナリ交差エントロピーは主に 2 クラス分類の場合に使用され,CartoonGAN の敵対的 損失の計算などに使用される.バイナリ交差エントロピーは次の式で表す.

$$
H(p,q) = -t_i \log y_i - (1 - t_i) \log(1 - y_i)
$$
 (2.23)

バイナリ交差エントロピでは交差エントロピーと異なり、ti が 0 のときも計算が行われる. したがって, $t_i$  が 1 の時の $y_i$ の値が 1 に近いほど,また, $t_i$  が 0 のときの $y_i$ の値が,0 に近い ほど誤差が小さくなる.

#### <span id="page-26-0"></span>2.10 最適化アルゴリズム

ここでは CNN や GAN などで使用される一般的な最適化アルゴリズムについて説明す る.最適化アルゴリズムは損失を最小化するのに用いられるアルゴリズムである.最適化ア ルゴリズムは様々な手法が提案されているが,本研究でも使用するいくつかの最適化アル ゴリズムについて説明する.

<span id="page-26-1"></span>2.10.1 確率的勾配降下法

確率的勾配降下法(stochastic gradient descent:SGD)は,局所最適解への収束という問 題点を,重みの更新ごとにランダムにサンプルを選び出すことで解消した手法である.SG Dは次式のように重みの更新を行っていく.

$$
w_{t+1} = w_t - \eta \frac{\partial L}{\partial w_t} \tag{2.24}
$$

ここで重みをw,学習係数をn,損失関数をLと表す.学習係数nはモデルに合わせて決定 する必要がある.

#### <span id="page-26-2"></span>2.10.2 MomentumSGD

SGD では,勾配が最も大きい方向に重みベクトルを更新していく.そのため,学習が進む と,最小値付近の勾配の小さい地点で振動が起こり,学習が不安定になる場合があ る.MomentumSGD では現在の勾配に過去の勾配を加えることで振動を抑える.また,過去 の勾配を加えることで初期の学習を加速させることができる.MomentumSGD の更新式は 次のようになる.

$$
v_t = \alpha v_{t-1} - \eta \frac{\partial L}{\partial w_t}
$$
 (2.24)

$$
w_{t+1} = w_t + v_t \tag{2.25}
$$

ここで $v$ を Momentum(慣性)と呼ぶ.

<span id="page-27-0"></span>2.10.3 AdaGrad

AdaGrad[23]は,学習の進行にあわせて学習係数を調整していく手法である.学習 係数の更新と重みの更新は次式のように行う.

$$
h_0 = \varepsilon \tag{2.26}
$$

$$
h_t = h_{t-1} + \left(\frac{\partial L}{\partial w_t}\right)^2 \tag{2.27}
$$

$$
\eta_t = \frac{\eta_0}{\sqrt{h_t}}\tag{2.28}
$$

$$
w_{t+1} = w_t - \eta_t \frac{\partial L}{\partial w_t} \tag{2.29}
$$

ここで初期学習係数η。と,パラメータεはモデルに合わせて設定する必要がある.

<span id="page-27-1"></span>2.10.4 RMSProp

RMSProp は AdaGrad を改良した手法であり,勾配の二乗ではなく,勾配の二乗の移 動平均をとるように変更したものである.重みの更新は次式のように行う.

$$
h_t = \alpha h_{t-1} + (1 - \alpha) \left(\frac{\partial L}{\partial w_t}\right)^2 \tag{2.30}
$$

$$
\eta_t = \frac{\eta_0}{\sqrt{h_t + \varepsilon}}\tag{2.31}
$$

$$
w_{t+1} = w_t - \eta_t \frac{\partial L}{\partial w_t} \tag{2.32}
$$

ここでt-1のときh=0である.パラメータαによって過去の勾配の影響を抑え,現在 の勾配ベクトル(all  $\frac{\partial L}{\partial w_t}$ 2 を優先して反映させる.

#### <span id="page-28-0"></span>2.10.5 Adam

Adam は Momentum SGD と RMSProp を組み合わせた手法である.Adam では移動平均 と二乗の移動平均をそれぞれ $m_t$ ,  $v_t$ と定義する. $m_t$ と  $v_t$ は次式のようになる.

$$
m_t = \beta_1 m_{t-1} + (1 - \beta_1) \frac{\partial L}{\partial w_t}
$$
 (2.33)

$$
v_t = \beta_2 m_{t-1} + (1 - \beta_2) \left(\frac{\partial L}{\partial w_t}\right)^2 \tag{2.34}
$$

ここでβ<sub>1</sub>, β<sub>2</sub>は RMSProp のパラメータααと同様のものである.m<sub>t</sub>, v<sub>t</sub>は偏差を含む ため,次式のように補正を行う.

$$
\widehat{m}_t = \frac{m_t}{1 - \beta_2^t} \tag{2.35}
$$

$$
\hat{v}_t = \frac{v_t}{1 - \beta_2^t} \tag{2.36}
$$

したがって重みの更新は次式のように行われる.

$$
w_{t+1} = w_t - \eta \frac{\hat{m}_t}{\sqrt{\hat{v}_t + \varepsilon}}
$$
 (2.37)

### <span id="page-29-0"></span>第 3 章 提案手法

#### <span id="page-29-1"></span>3.1 ランドマーク損失

実写の顔画像をアニメ風に変換するための新たな損失関数を提案する. 一般に画像 のアニメ風への変換は困難である.困難な理由としては第 1 章でも説明したように以下 5 つの要因が考えられる.

1.はっきりとしたエッジ

2.なめらかなテクスチャ

3.実写と比べて少ない線

4.表情がわかりやすいように誇張されたパーツ(目,口)

5.単純化されたパーツ(鼻など)

風景画像を対象とした CartoonGAN や AnimeGAN では 1~3 の問題について効果的な 結果を示している.4 と 5 の問題を解決するために提案する新しい損失関数をランドマー ク損失と呼ぶ.ランドマーク損失は,風景画像を対象としている CartoonGAN と AnimeGAN のモデルに新たに追加し,顔画像を対象としてアニメキャラクターの顔特徴を持つ画像を 生成する.ランドマーク損失では Generator が変換した画像の顔パーツのランドマークを 検出する.その後,検出したランドマーク座標と,変換前のランドマークの位置の誤差を最 小化することで,元画像に近く,座標にランドマーク検出器が検出できるアニメキャラクター の顔パーツを配置できるように学習を導く.入力前の画像ランドマーク検出にはあらかじめ Dlib[17]を使用し検出する.Generator の出力した画像のランドマーク検出にはアニメ画像 を使用して学習を行った DAN を使用する.誤差の計算には,ランドマークを用いた学習で 優れた結果を残している Wing Loss[14]を使用する.GAN 全体の損失とランドマーク損失 の説明は 3.5 節で行う.

#### <span id="page-29-2"></span>3.2 ランドマークモデル

ランドマークモデルには Marco らの手法[15]をもとに iBUG[16]を採用した.しかし,人の 顔よりも簡易化されたアニメキャラクターの顔では,人の顔のすべてのランドマークをその まま使用することは難しい.そのため,いくつかのランドマークを削除して使用する.アニメで はキャラクターの鼻や口は簡略化され点や線で表すのが一般的である.また,今回の実験 では,実写真の顔画像とアニメキャラクターのランドマーク座標の比較を行う.しかし,アニメ

キャラクターと実写の顔画像では目の大きさが大きく異なる.アニメキャラクターの特徴の 一つでもある,大きな目を持つ画像を生成するためには,実写の顔画像のランドマーク座 標をそのまま使うことはできない.そこで,アニメ画像のデータセットの平均的な目の大きさ に合わせて,下まぶたの 3 点のランドマークの位置を 8.8 ピクセル下げて使用する.以上を もとに,今回の手法でのランドマークモデルは,眉毛 :各 3 個,目:各 6 個,鼻 1 個,口 4 個, 輪郭 17 個の 40 個のランドマークを使用する.図 3.1 に,40 個のランドマークを描画した顔 画像とアニメキャラクター画像を示す.

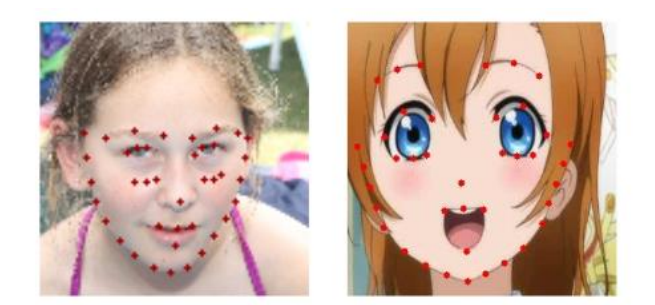

図 3.1 新しいランドマークモデルの顔画像とキャラクター画像

#### <span id="page-30-0"></span>3.3 アニメキャラクターの顔検出器

Generator が生成した画像のランドマークを検出するためのランドマーク検出器につい て説明する.

アニメキャラクターの顔検出やランドマーク検出には Dlib[17],や OpenCV[18]をもとに した優れた検出器がいくつか存在するが,既存のものでは GAN の学習過程で生成する 画像を顔と認識しない.また,一枚の顔画像で複数の顔を検出する場合などもあり,一定の 出力を得ることが難しい.

そこで Deep Alignment Network(DAN)で新たにランドマーク検出器を作成する.DAN で は顔画像全体から特徴を抽出し,学習データのランドマークの平均から位置合わせをして いく手法である.学習データの特徴を全く持たない画像でも学習データの平均値を出力し, アニメキャラクターの画像で学習した検出器では実写の顔画像で正確なランドマークを検 出しない.したがって,今回の手法に適した検出器である.

#### <span id="page-31-0"></span>3.4 Wing Loss

Wing Loss は Zhen らが提案した顔のランドマーク検出分野での損失関数である.ランド マーク検出分野での損失関数には L1(平均絶対誤差)や L2(平均二条誤差)が使われて いるが,それぞれ問題がある.L1 では傾きが 1 で一定のため,大きく誤ったランドマークに 引っ張られやすく,L2 も外れ値に大きく値を増加させてしまう.Wing Loss では小程度の誤 差には大きく増加し,そこからなだらかな傾きに変わる.式 3.1 に Wing Loss を示す.ここで は非線形部分の範囲を設定する定数であり, はである非線形領域の曲率を定める定 数である.また, C = w ln(1 + |x|/ε)であり,線形部分と非線形部分を滑らかに繋ぐ定数で ある.

$$
wing(x) = \begin{cases} w \ln(1+|x|/\varepsilon) & \text{if } |x| < w \\ |x| - C & \text{otherwise} \end{cases} \tag{3.1}
$$

また,  $\varepsilon = 2.0, w = 5.10$ の時の Wing Loss と L1, L2 損失を,横軸を入力 $x$ ,縦軸を損失関 数の出力として図 3.2 に示す.図のように他の損失関数と比べて,中程度の誤差で値が大 きくなり,外れ値と比較しても小さくなりすぎない損失関数になっている.

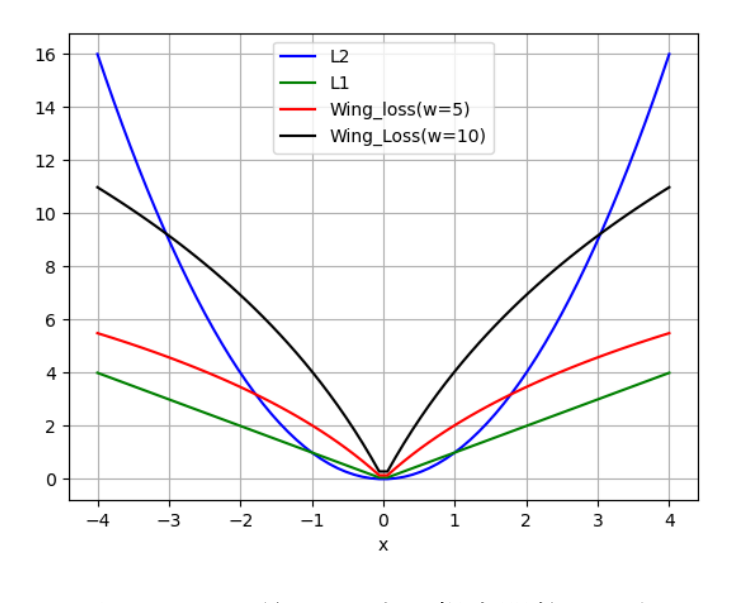

図 3.2 誤差xに対する損失関数の出力

<span id="page-32-0"></span>3.5 損失関数

提案手法で使用する複数の損失関数について説明する.提案手法では CartoonGAN,AnimeGAN の手法をもとに,新たにランドマーク損失を加えたものである.ラ ンドマーク損失をL<sub>land</sub>(G,D),ランドマーク損失の重みをω<sub>land</sub>とすると CartoonGAN での 全体の損失関数は次式で表す.

$$
CartoonL(G, D) = \omega_{adv}L_{adv}(G, D) + \omega_{con}L_{con}(G, D) + \omega_{land}L_{land}(G, D)
$$
 (3.2)

ここで敵対的損失 $L_{adv}$ は Generator と Discriminator に適用され,コンテンツ損失 $L_{con}$ と ランドマーク損失 $L_{land}$ は Generator のみに使用される.

次に AnimeGAN にランドマーク損失を加えると AnimeGAN 全体の損失関数は次式の ようになる.

$$
Animal(G, D) = \omega_{adv}L_{adv}(G, D) + \omega_{con}L_{con}(G, D)
$$

$$
+ \omega_{gra}L_{gra}(G, D) + \omega_{col}L_{col}(G, D) + \omega_{land}L_{land}(G, D)
$$
(3.3)

ここで敵対的損失 $L_{adv}$ は Generator と Discriminator に適用され,コンテンツ損失 $L_{con}$ , グレースケールスタイル損失 $L_{\text{c}q}$ ,色再構成損失 $L_{\text{col}}$ ,ランドマーク損失 $L_{\text{land}}$ は Generator のみに使用される.

ランドマーク損失Llandは次の式で表す.

$$
L_{land}(G, D) = E_{p_i \sim S_{data}(p)} [||DAN(G(p_i)) - land_{p_i}||_{w}]
$$
\n(3.4)

ここで $\mathit{DAN}$ はアニメキャラクター のランドマーク検 出 器を表し , $\mathit{DAN}\big(G(p_i)\big)$  は Generator が入力 $p_i$ から出力した画像のランドマーク座標を表す.またland $p_i$ は入力画像  $p_i$ のランドマーク座標を表す.

### <span id="page-33-0"></span>第4章 アニメキャラクターの顔のランドマーク検出器の作成

4 章では GAN の生成画像のランドマーク検出を行うのに使用するランドマーク検出器 のトレーニングを行った.ランドマーク検出器には顔画像や漫画の顔画像のランドマーク 検出で高い性能を発揮している Deep Alignment Network を使用した.

#### <span id="page-33-1"></span>4.1 データセットの作成

データセットには,アニメ「ラブライブ」シーズン 1 とシーズン 2 の動画から切り出した 10512 枚の画像を使用した.続いて 10512 枚の画像から mmdetection [19]と mmpose[20]を使用 したアニメキャラクターの顔検出器[21]を使用し,5697 枚の顔画像と 28 点の顔のランドマ ーク座標を抽出した.しかし,このランドマークモデルでは輪郭が 5 点しかなく 3 章で述べ たランドマークモデルには合わないため,簡単な操作と手動で輪郭を 17 点,合計で 40 点 のランドマークに拡張を行った.以下にそのアルゴリズムを示す.

まず,顔画像に対して平滑化と二値化を行い,輪郭線を強調させる.次に,5 点のランドマ ークの中点をとり,そこから画像の高さ方向に輪郭線の探索を行う.検出できた場合はその 点を新たなランドマークとする.この操作をもう一度繰り返し,17 点に拡張する.影や陰影な どの影響でうまく行かなかった画像に対しては,手動で行った.拡張した 40 点のランドマー ク座標はテキストで保存し使用する.

このようにして取得した 5697 枚のアニメキャラクターの顔画像とランドマークを使用 し,Deep Alignment Network を学習させる.また,アニメキャラクターの顔画像はあらかじめ グレースケールに変換して使用する。ネットワークの学習には 4000枚,テストには 1140枚, 残り 557 枚を検証用に使用する.

#### <span id="page-33-2"></span>4.2 学習条件

使用する Deep Alignment Network モデルは 2.7 節で説明したものを使用する.最適化 には,初期ステップサイズ 0.001,ミニバッチサイズ 64 の Adam を使用した.また,論文では 瞳孔間距離によって正規化されたランドマーク座標を損失として用いているが,今回使用 するデータセットには瞳孔のランドマークは存在しない.そのため,ユークリッド距離と二乗 平均平方根誤差(RMSE)を使用する[22].予測値 $p$ のランドマーク座標 $(x_p, y_p)$ と元データ のランドマーク座標(xd, yd)とするとユークリッド距離は次の式で表す.

$$
d_i = \sqrt{(x_d - x_p)^2 + (y_d - y_p)^2}
$$
 (4.1)

また,RMSE は次式のようになる.

$$
RMSE = \sqrt{\frac{1}{Q} \sum_{n=1}^{Q} (x_d - x_p)_n^2 + (y_d - y_p)_n^2}
$$
 (4.2)

ここで,Q はランドマークの要素数であり,実験では 40 個のランドマークを使用するので 実際の値は 40 である.

DAN は,2.7 節で説明したように,ステージごとに分けて学習を行う.今回の実験では,2 ス テージまで 100 エポックずつ訓練を行った.

#### <span id="page-34-0"></span>4.3 実験環境

本実験で使用したライブラリ等の実験環境を以下に示す.実装はすべて python で行い DANモデルの実装にはTensorflow を使用した.また,モデルの学習にはNVIDIA GeForce RTX 2080 Ti, Intel(R) Core(TM) i7-7700 3.6GHz CPU, メモリ 16GB,SSD サイズ 7.5TB で行った。

・Ubuntu 22.04

・python 3.7.15

・Tensorflow-gpu 1.15.0

・opencv 4.6.0

#### <span id="page-34-1"></span>4.4 実験結果

図 4.1 に検証用データセットの画像を使用し,正解データを描画したものと,DAN が出 力した結果のランドマークを描画したものを示す.同一画像で,左側は正解データであり, 右側は DAN が出力した結果である.正面を向いた画像以外にも,横を向いた画像などで も正確に描画できていることがわかる.また,ユークリッド距離誤差が 5 以上のものを外れ値

<sup>・</sup>Numpy 1.18.5

とし,検証データでの RMSE,外れ値の数とその割合,外れ値を持つ画像枚数とその割合を 表 4.1 に示す.表より,検証用データ全体の RMSE は 1.62 であった.また,外れ値の割合は 3.17%であったが,外れ値を持つ画像の割合は 31.0%であった.これは,眉毛が髪の毛で隠 れている画像が多いためであると考えられる.その他の外れ値を持つ画像の例を図 4.2 に 示す.図のように,顔の輪郭が髪の毛以外のもので隠されている場合などでは検出が難し い.

|      | RMSE <sup>1</sup> | 外れ値であ<br>る座標 | 外れ値の<br>割合(%) | 外れ値を持つ<br>画像(枚) | 外れ値を持つ画<br>像の割合(%) |
|------|-------------------|--------------|---------------|-----------------|--------------------|
| 検証結果 | .62               | 707          | 3.17          | 179             | 31.0               |

表 4. 1 ランドマーク検出器の検証結果

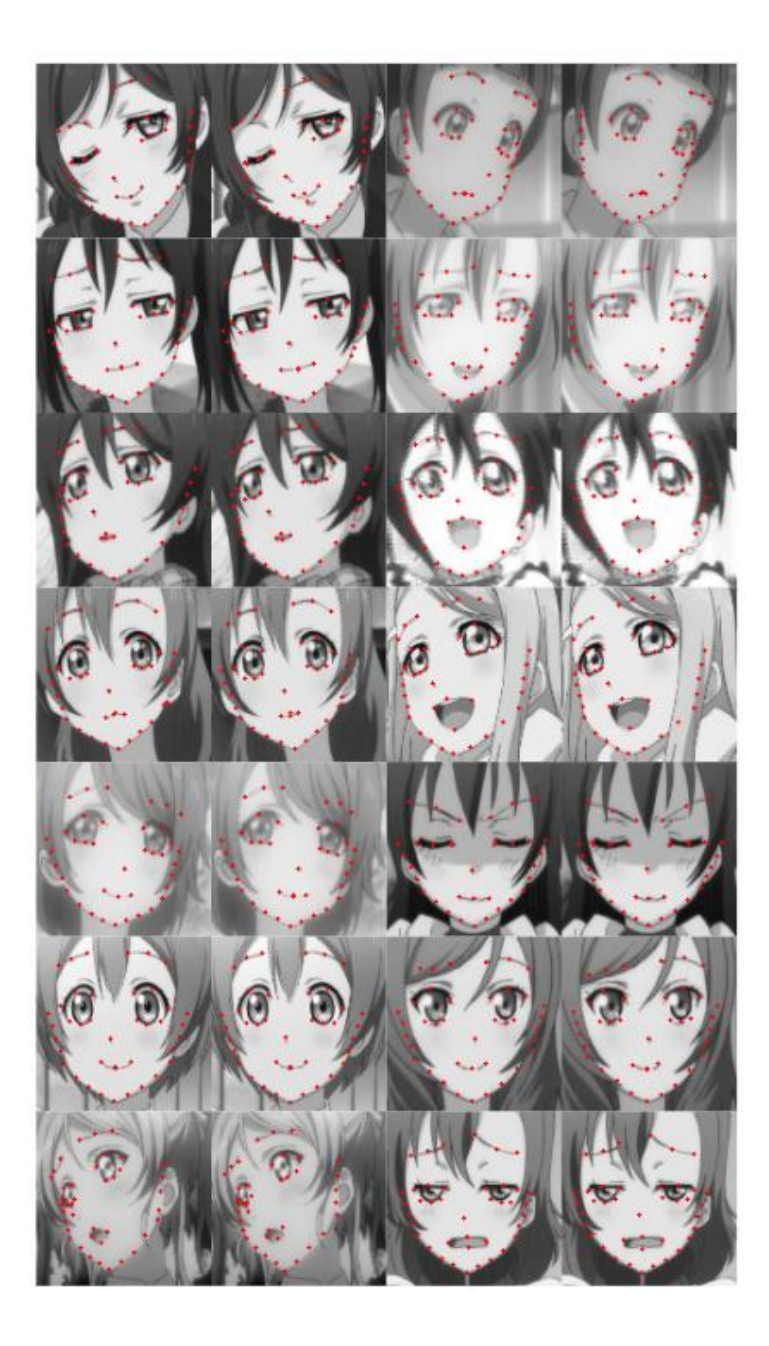

図 4.1 検証用データ(左)と検証結果(右)

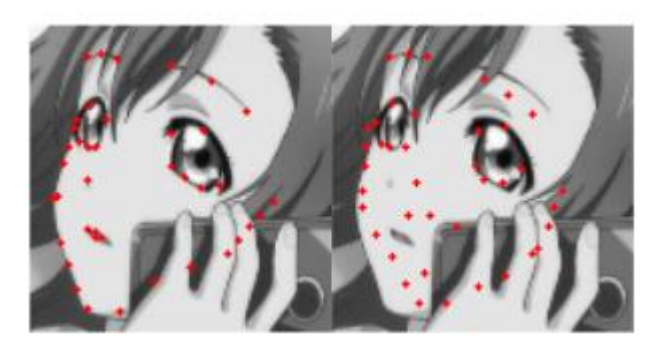

図 4. 2 誤差の大きい画像

### <span id="page-37-0"></span>第 5 章 ランドマーク損失による GAN の作成

#### <span id="page-37-1"></span>5.1 概要

提案するランドマーク損失を使用し,GAN の学習と画像の生成を行う.ランドマーク損失 は CartoonGAN と AnimeGAN に新たな損失として追加し,各モデルを学習させる.また,生 成画像のランドマーク検出器に使用するのは,4 章で作成した DAN によるアニメキャラク ターのランドマーク検出器である.この検出器の性質として以下のものが挙げられる.

1. 画像全体から特徴を抽出

2. アニメキャラクターの顔が持つ特徴によってランドマークの位置合わせが行われる.

3. ノイズのような画像(生成器のトレーニングが不十分な状態)に対しては,DAN の訓練 データの平均値を返す.

これらの性質を利用することで,正しくランドマークを検出された画像はアニメキャラクタ ーの顔の特徴を持つ画像であると言える.したがって,各パーツの位置合わせ以外だけで はなく,各パーツの変換にも良い影響を与えられると考えられる.

実験では CartoonGANと AnimeGAN のモデルに,新たにランドマーク検出器を追加し て画像生成を行い,生成した画像を比べることで,ランドマーク損失の有用性を検証する.

<span id="page-37-2"></span>5.2 データ

まず,アニメキャラクターの顔画像は,4 章でも使用した 5697 枚の画像を使用し た.Generator の入力となる,実写の顔画像には NVIDIA によって公開されている Flicker Face Dataset の中から 6000 枚を使用した.画像のサイズはアニメ,実写ともに 112×112 に揃えて使用する.

ランドマーク損失で使用する実写の顔画像のランドマークは,事前に Dlib 検出器を用い て検出し,3 章で提案した 40 個のランドマークモデルに合わせている.

#### <span id="page-38-0"></span>5.3 CartoonGAN,AnimeGAN のネットワークモデル

CartoonGAN と AnimeGAN では Generator,Discriminator とコンテンツ損失用の VGG19 の 3 つネットワークを使用している.CartoonGAN の Generator の構成を図 5.1 に 示す.ここで Conv は畳み込み層,Norm はインスタンス正規化層,SC はスキップ接続を表 し,k はカーネルサイズ,n は特徴マップの数,s は畳み込み層のストライドを表す.図のよう に Generator は 2 回のダウンサンプリングを経て 8 つの残差ブロックに接続される.残差 ブロックの後,2 回のアップサンプリングで画像に戻される. 次に Discriminator の構成を 図 5.2 に示す.Discriminator では VGG のようなクラス分類ではなく,入力画像がアニメで あるかの判断を行うだけであるため浅い層で構成される.また,活性化関数は Generator と 異なり,パラメータ a=0.2 の Leaky ReLu を使用する.

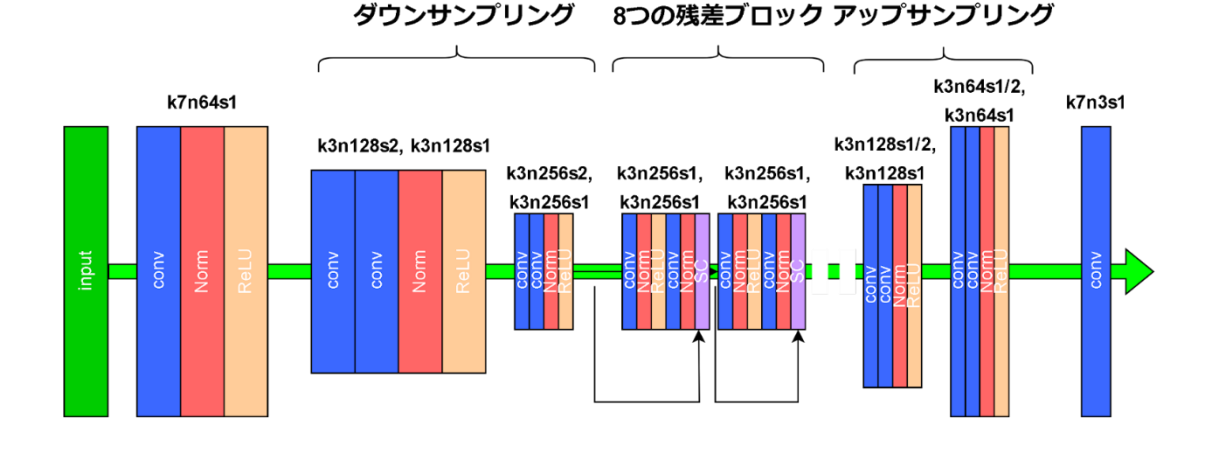

図 5. 1 Generator のネットワーク構成

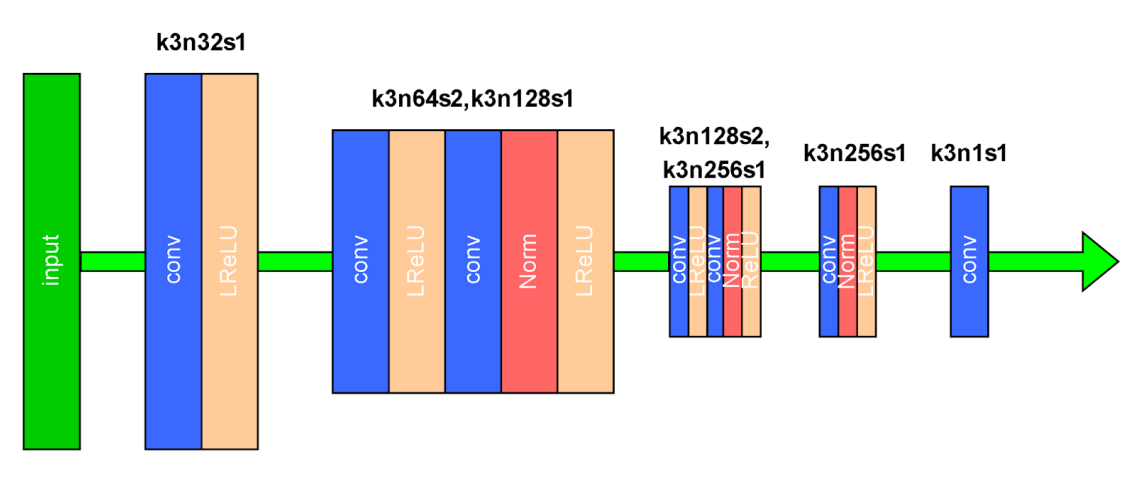

図 5.2 Discriminator のネットワーク構成

#### <span id="page-39-0"></span>5.4 モデルのトレーニング

顔画像からアニメキャラクターへの変換は,ペアリングされていないデータを用いて行う ため,ランダムに初期化を行うと最適化は極小値で簡単に捕まってしまう.そこ で,Generator は最初の 4 エポックはコンテンツ損失のみで学習を行う.

GAN は 100 エポックまでトレーニングを行い,Generator の学習率は 4 エポックまでは 0.0001,それ以降は 0.00008,Discriminator の学習率は 0.00016 とする.損失の最小化に は Adam optimizer を使用する.各損失のバランスを取るための重みは論文を参考に CartoonGAN で は  $\omega_{adv}$  =1.0,  $\omega_{con}$  =1.5,  $\omega_{land}$  =0.5,AnimeGAN で は  $\omega_{adv}$ =300, $\omega_{con}$ =1.5, $\omega_{ara}$ =3.0, $\omega_{col}$ =10.0, $\omega_{land}$ =0.5 で行い,ランドマーク損失を計算する ための WingLoss のパラメータはw=5.0,ε=2.0 を使用する.また,DAN によるランドマーク検 出はグレースケール画像で行うため,Generator によって生成された画像はグレースケー ルに変換されてランドマーク検出器に入力される.

#### <span id="page-39-1"></span>5.5 実験環境

本実験で使用したライブラリ等の実験環境を以下に示す.実装はすべて python で行い CartoonGAN,AnimeGAN のモデルの実装には Pytorch を使用した.また,モデルの学習に は NVIDIA GeForce RTX 2080 Ti, Intel(R) Core(TM) i7-7700 3.6GHz CPU, メモリ 16GB,SSD サイズ 7.5TB で行った。

・Ubuntu 22.04

- ・python 3.7.15
- ・Numpy 1.18.5
- ・Pytorch1.4.0
- ・opencv 4.6.0
- ・Tensorflow-gpu 1.15.0

<span id="page-39-2"></span>5.6 結果

5.2 節のデータセットで学習を行った結果を図 5.3 に示す.図より提案手法であるランド マーク損失を AnimeGAN に加えた場合,顔領域のテクスチャ変換が行えていることがわ かる.また,目に関してもアニメキャラクターのものに変換できている.また,口や鼻なども簡 易化されていることがわかる.しかし,CartoonGAN にランドマーク損失を加えたものは,す

べての画像でほぼ同じ出力しかされておらず,学習が失敗している.また,風景画像を対象 としている CartoonGAN のみの実験では,入力画像と同じ画像が出力されてしまってい る.しかし,同じく風景画像を対象としている AnimeGAN ではテクスチャの変換ができてお り,また,目などの変形も見られる.これは,敵対的損失に対してコンテンツ損失の重みが強 すぎるためと考えられる.

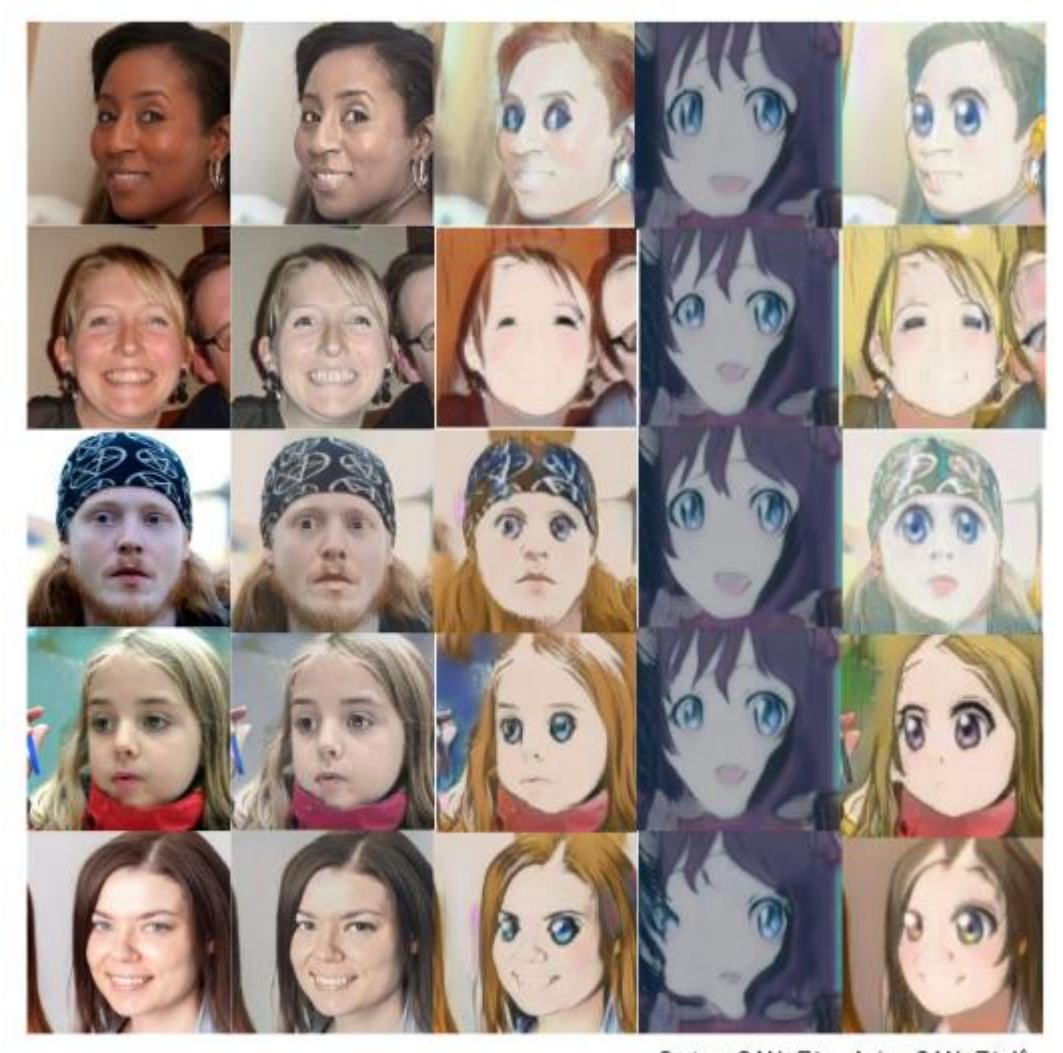

Photo

CartoonGAN

AnimeGAN ドマーク損失

CartoonGAN+ラン AnimeGAN+ランド マーク損失

図 5. 3 画像生成結果

次にランドマーク損失が画像生成に影響を与えることを示すために,生成画像について ランドマークの検出を行う.検出結果を図 5.4 に示す.左が元画像,真ん中が元画像をラン ドマーク検出器で検出したもの,右の画像が変換後の画像をランドマーク検出器で検出し たものである.比較すると変換後の画像の方が,ランドマークが顔の付近に密集し,顔のよう な形を形成していることがわかる.したがって,実写の顔画像がアニメ画像に近づくほど損 失は小さくなっていくことがわかる.

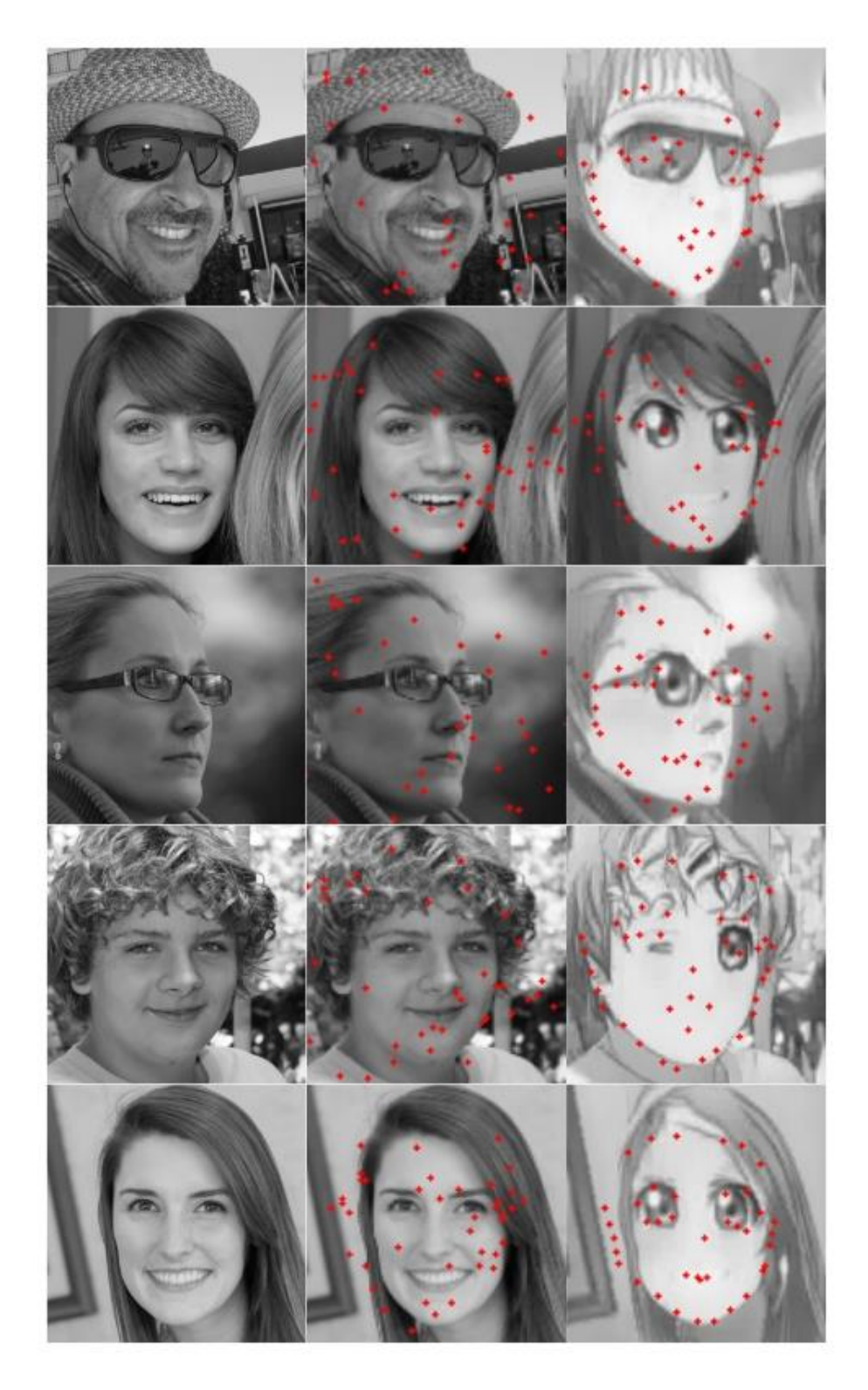

図 5. 4 生成画像のランドマーク検出結果

<span id="page-42-0"></span>5.7 考察

結果より,提案手法であるランドマーク損失は,顔画像をアニメキャラクターに変換するの に効果的であると言える.ランドマーク損失は,特に顔領域脳テクスチャや顔パーツにおい て,既存の手法より高品質なものを生成することができる.

しかし,AnimeGAN+ランドマーク損失で何度か学習をおこなったが,学習がうまく行かな い場合があった.CartoonGAN と同様にコンテンツ損失の影響を大きく受け,元画像とほぼ 同じ画像が出力される場合や,CartoonGAN+ランドマーク損失の場合のようにどの画像 でも同じ出力しかしない場合の 2 つのパターンがあった.1つ目の原因はコンテンツ損失 による初期化によるものと思われる.しかし,コンテンツ損失による初期化を行わずに学習 を始めた場合も画像の生成はうまく行かず,ノイズのような画像が生成されてしまった.

また,CartoonGAN のみの実験も何度か繰り返したが,初期化後の画像から大きく変化 することはなかった.このことからも,CartoonGAN や AnimeGAN による学習は難しいことが 考えられる.

2 つ目の原因はランドマーク損失にあると思われる.結果で示したように,ランドマーク損 失は実写の顔画像では大きくばらつき,アニメキャラクターの顔に近づくことでランドマーク はまとまったものとなる.ランドマーク検出器では,画像全体から特徴を抽出しているため, 画像のテクスチャが与える影響が大きいと思われる.実写の顔写真の原型を残す画像より も,原型を残さず全体的にアニメのテクスチャを持つ画像のほうが,ランドマーク損失が小さ くなってしまう場合,CartoonGAN+ランドマーク損失のような結果になると考えられる.

### <span id="page-43-0"></span>第6章 おわりに

本研究では顔画像を日本のアニメキャラクターに変換するためのランドマーク損失を提 案し,風景画像を対象としている CartoonGAN と AnimeGAN の改善を行った.

まず,GAN の生成画像のランドマークを検出するランドマーク検出器を Deep Alignment Network で作成した.作成したランドマーク検出器はアニメキャラクター顔画像の時のみ正 しいランドマークを出力し,実写の顔画像では出力しなかった.この結果より,検出器を使用 したランドマーク損失は,顔画像をアニメキャラクターに変換するように GAN の学習を誘導 できると考えられる.

次に,ランドマーク損失を CartoonGAN と AnimeGAN に導入し,学習と画像生成を行っ た.提案したランドマーク損失は特に AnimeGAN の手法に組み合わせることで,高性能に 顔領域のテクスチャを変換し,また,顔パーツをアニメのものに変換することができた.しかし, ランドマーク損失単体での学習は難しく,また,学習に与える影響が大きいためパラメータ の設定などの課題が残った.

今後の展望としては,ランドマーク損失を CycleGAN といった他のモデルの損失として使 用することが挙げられる.

<span id="page-44-0"></span>謝辞

本論文の作成にあたり,多くの助言,指導をしてくださった三好力教授に心からお礼申し 上げます.また,議論に協力してくださった三好研究室の皆様や学友の皆様に心から感謝 いたします.

### 参考文献

[1]総務省情報通信政策研究所,令和2年度情報通信メディアの利用時間と情報行動に関する調査 報告書, https://www.soumu.go.jp/main\_content/000765258.pdf (参照 2022-12-01)

[2]総務省情報通信国際戦略局情報通信経済室,ICTの進化がもたらす社会へのインパクトに 関する 調査研究の請負

https://www.soumu.go.jp/johotsusintokei/linkdata/h26\_08\_houkoku.pdf(参照 2022-12-01) [3]Goodfellow, I.J, et al, Generative adversarial nets, Proceedings 28th Annual Conference on Neural Information Processing Systems 2014, NIPS 2014, Montreal, QC, Canada, pp. 2672–2680,2014

[4] Chen, Y, Lai, Y.K, Liu, Y.J, CartoonGAN generative adversarial networks for photo cartoonization.,Proceedings 31st Meeting of the IEEE/CVF Conference on Computer Vision and Pattern Recognition, CVPR 2018, Salt Lake City, UT, United States, pp. 9465–9474, 2018

[5] K. Simonyan and A. Zisserman. Very deep convolutional networks for large-scale image recognition. CoRR,abs/1409.1556, 2014

[6] Kowalski, M.Naruniec, J.Trzcinski.Deep alignment network: A convolutional neural network for robust face alignment.Proceedings of the International Conference on Computer Vision & Pattern Recognition (CVPRW), Faces-in-the-wild Workshop/Challenge, vol. 3, pp. 6, 2017

[7] K. O'Shea, R. Nash, An Introduction to Convolutional Neural Networks, 2015 arXiv preprint arXiv:1511.0845

[8] K. Simonyan and A. Zisserman, Very deep convolutional networks for large-scale image recognition. Computing Research Repository, abs/1409.1556, 2014.

[9] ] K. He, X. Zhang, S. Ren, and J. Sun, Deep residual learning for image recognition, Proceedings of the IEEE conference on computer vision and pattern recognition, pp.770– 778, 2016.

[10] J. Canny, A computational approach to edge detection, IEEE Transactions on Pattern Analysis and Machine Intelligence, PAMI-8(6),pp.679–698, 1986.

[11]X. Xiong and F. D. la Torre, Supervised descent method andits applications to face alignment. In Computer Vision andPattern Recognition, 2013 IEEE Conference, pp.532– 539, June 2013.

[12]D. G. Lowe. Distinctive image features from scale-invariant keypoints. International Journal of Computer Vision,60,pp.91–110,2004

[13] N. Srivastava, G. E. Hinton, A. Krizhevsky, I. Sutskever, and R. Salakhutdinov. Dropout: a simple way to prevent neural networks from overfitting. Journal of Machine Learning Research, 15, pp.1929–1958, 2014.

[14]Zhen-Hua Feng, Josef Kittler, Muhammad Awais, Patrik Huber and Xiao-Jun Wu:Wing Loss for Robust Face Landmark Localisation with Convolutional Neural Networks,arXiv preprint arXiv:1711.06753, 2017

[15]Stricker, M., Augereau, O., Kise, K. and Iwata, M.:Face Landmark Detection for Manga Images, arXiv preprint arXiv:1811.03214 (2018).

[16]Sagonas, C., Tzimiropoulos, G., Zafeiriou, S., Pantic, M.: 300 faces in-the-wild challenge: The first face landmark localization challenge. In: Computer Vision Workshops (ICCVW), 2013 IEEE International Conference on, pp. 397–403, 2013

[17]Dlib C++ Library http://dlib.net/

[18]OpenCV http://opencv.org/

[19]] Kai Chen, Jiangmiao Pang, Jiaqi Wang, Yu Xiong, Xiaoxiao Li, Shuyang Sun, Wansen Feng, Ziwei Liu, Jianping Shi, Wanli Ouyang, et al. Hybrid task cascade for instance segmentation. In Proceedings of the IEEE/CVF Conference on Computer Vision and Pattern Recognition, pp.4974– 4983, 2019.

[20]MMPose Contributors,OpenMMLab Pose Estimation Toolbox and Benchmark ,https://github.com/open-mmlab/mmpose,2020.

[21]hysts,Anime Face Detector,https://github.com/hysts/anime-face-detector,2021.

[22]Eslami, M., Neuschaefer-Rube, C. & Serrurier, A. Automatic vocal tract landmark localization from midsagittal MRI data. Sci Rep 10, pp.1468, 2020.

[23]Duchi, John, Elad Hazan, and Yoram Singer. "Adaptive subgradient methods for online learning and stochastic optimization." Journal of Machine Learning Research 12.Jul, pp.2121-2159,2011

[24]Zeiler, Matthew D. "ADADELTA: an adaptive learning rate method." arXiv preprint arXiv:1212.5701,2012

[25] Kingma, Diederik, and Jimmy Ba. "Adam: A method for stochastic optimization." arXiv preprint arXiv:1412.6980,2014

[26] Mao, X., Li, Q., Xie, H., Lau, R.Y., Wang, Z., Smolley, S.P.: Least squares generative adversarial networks. In: Proceedings 2017 IEEE International Conference on Computer Vision, ICCV 2017, Venice, Italy, pp. 2813–2821,2017.

### 発表履歴

1. 近澤勇太 : "指定画像と類似した画像生成のためのデータセットの構築," 2018 年度龍谷大学卒 業論文, (2019).

2. CHIKAZAWA Yuta, MIYOSHI Tsutomu : "Construction of GAN dataset to generate images similar to copyrighted images," Proceedings of the 11th International Conference on Information Science and Application 2020 (ICISA2020), Virtual Conference, 31509 (2020).

3. CHIKAZAWA Yuta, MIYOSHI Tsutomu : "Construction of GAN Dataset to Generate Images Similar to Copyrighted Images," Lecture Notes in Electrical Engineering 739 Information Science and Applications Proceedings of ICISA2020, Springer, ISBN:978-981- 33-6384-7, ISBN:978-981-33-6385-4, pp.393-398 (2021).

付録 ソースコード

### Land\_loss.py

```
$ cat Land_loss.py
import tensorflow as tf
import tensorflow.contrib as tf_contrib
import os
import sys
import torch
import numpy as np
import dan_model
import cv2
import math
import matplotlib.pyplot as plt
mean_shape = None
imgs_mean = None
imgs_std = None
class VGG16Model(dan_model.Model):
    def __init__(self,num_lmark,data_format=None):
      \frac{1}{\text{img}} size=112
       filter_sizes=[64,128,256,512]
      num_convs=2
      kernel size=3
 super(VGG16Model,self).__init__(
 num_lmark=num_lmark,
 img_size=img_size,
 filter_sizes=filter_sizes,
          num_convs=num_convs,
          kernel_size=kernel_size,
          data_format=data_format
)<br>def dan_main(model_function, input_function, file_path=None):<br>os.environ['TF_ENABLE_WINOGRAD_NONFUSED'] = '1'<br>model_function = tf.contrib.estimator.replicate_model_fn(model_function,loss_reduction=tf.losses.Reduction.MEA
 session_config = tf.ConfigProto(
 inter_op_parallelism_threads=0,
       intra_op_parallelism_threads=0,
       allow_soft_placement=True)
      \text{Hdevice\_count} = \{ 'CPU': 1, 'GPU': 0 \} run_config = tf.estimator.RunConfig().replace(save_checkpoints_secs=1e9,
                                       session_config=session_config)
estimator = tf.estimator.Estimator(<br>model_fn=model_function, model_dir='./model_dir', config=run_config,
       params={
 'dan_stage':2,
 'num_lmark':40,
             'data_format': 'channels_last',
             'batch_size': 8,
             'multi_gpu': False,
         })
   predict\_results = estimator.predict(input\_function) return predict_results 
def dan_model_fn(features,
             groundtruth,
              mode,
              stage, 
              num_lmark,
              model_class,
             mean_shape,
 imgs_mean,
 imgs_std,
 data_format, multi_gpu=False):
 if isinstance(features, dict):
       features = features['image']
 model = model_class(num_lmark,data_format)
 resultdict = model(features,
 stage==1 and mode==tf.estimator.ModeKeys.TRAIN,
 stage==2 and mode==tf.estimator.ModeKeys.TRAIN,
 mean_shape,imgs_mean,imgs_std)
 mode = tf.estimator.ModeKeys.PREDICT
    if mode == tf.estimator.ModeKeys.PREDICT:
       return tf.estimator.EstimatorSpec(
       mode=mode,
       predictions=resultdict
)<br>los_s1 = tf.reduce_mean(tf.reduce_mean(tf.sqrt(tf.reduce_sum(tf.squared_difference(groundtruth,resultdict['s1_ret']),-1)),-1) /<br>tf.sqrt(tf.reduce_sum(tf.squared_difference(tf.reduce_max(groundtruth,1),tf.reduce_min(groun
    loss_s2 = tf.reduce_mean(tf.reduce_mean(tf.sqrt(tf.reduce_sum(tf.squared_difference(groundtruth,resultdict['s2_ret']),-1)),-1) / 
tf.sqrt(tf.reduce_sum(tf.squared_difference(tf.reduce_max(groundtruth,1),tf.reduce_min(groundtruth,1)),-1)))
 with tf.control_dependencies(tf.get_collection(tf.GraphKeys.UPDATE_OPS,'s1')):
 optimizer_s1 = tf.train.AdamOptimizer(0.001)
 if multi_gpu:
          optimizer_s1 = tf.contrib.estimator.TowerOptimizer(optimizer_s1)
 train_op_s1 = optimizer_s1.minimize(loss_s1,global_step=tf.train.get_or_create_global_step(),
 var_list=tf.get_collection(tf.GraphKeys.TRAINABLE_VARIABLES, 's1'))
    with tf.control_dependencies(tf.get_collection(tf.GraphKeys.UPDATE_OPS,'s2')):
```
optimizer\_s2 = tf.train.AdamOptimizer(0.001) if multi\_gpu:  $\begin{minipage}{.4\linewidth} \begin{tabular}{l} \bf \textit{optimizer\_s2} = tf.contrib.estimator. \textit{TowerOptimizer} (optimizer\_s2) \end{tabular} \end{minipage}$ train\_op\_s2 = optimizer\_s2.minimize(loss\_s2,global\_step=tf.train.get\_or\_create\_global\_step(), var\_list=tf.get\_collection(tf.GraphKeys.TRAINABLE\_VARIABLES, 's2'))  $\frac{1}{\cos s}$  = loss s1 if stage == 1 else loss s2 train\_op = train\_op\_s1 if stage == 1 else train\_op\_s2 if (mode == tf.estimator.ModeKeys.TRAIN or mode == tf.estimator.ModeKeys.EVAL): loss = loss\_s1 if stage == 1 else loss\_s2 else: loss = None if mode == tf.estimator.ModeKeys.TRAIN: train\_op = train\_op\_s1 if stage == 1 else train\_op\_s2 else: train\_op = None return tf.estimator.EstimatorSpec( mode=mode, predictions=resultdict, loss=loss, train\_op=train\_op ) def vgg16\_input\_fn(is\_training,data\_dir,batch\_size=64,num\_epochs=1,num\_parallel\_calls=1, multi\_gpu=False): img\_path,pts\_path = get\_filenames(data\_dir) def decode\_img\_pts(img,pts,is\_training): img = cv2.imread(img.decode(), cv2.IMREAD\_GRAYSCALE) pts = np.loadtxt(pts.decode(),dtype=np.float32,delimiter=',') return img[:,:,np.newaxis].astype(np.float32),pts.astype(np.float32)<br>map\_func=lambda img,pts,is\_training:tuple(tf.py\_func(decode\_img\_pts,[img,pts,is\_training],[tf.float32,tf.float32])) img = tf.data.Dataset.from\_tensor\_slices(img\_path) pts = tf.data.Dataset.from\_tensor\_slices(pts\_path) dataset = tf.data.Dataset.zip((img, pts)) num\_images =  $len(img$  path) return dan\_run\_loop\_modified.process\_record\_dataset(dataset,is\_training,batch\_size, num\_images,map\_func,num\_epochs,num\_parallel\_calls, examples\_per\_epoch=num\_images, multi\_gpu=multi\_gpu) def vgg16\_model\_fn(features, labels, mode, params): return dan\_model\_fn(features=features, groundtruth=labels, mode=tf.estimator.ModeKeys.PREDICT, stage=2, num\_lmark=40, model\_class=VGG16Model, mean\_shape=mean\_shape, imgs\_mean=imgs\_mean, imgs\_std=imgs\_std, data\_format='channels\_last', multi\_gpu=False) def tf\_input\_fn(img\_input, land\_num): return 0 def img\_input\_fn(aaa, land\_m):  $\det$  input  $\text{fm}()$ : yield (aaa, land\_m) def input\_fnnn():  $img\_size = 112$  $num$  lmark = 40 datasetss = tf.data.Dataset.from\_generator(\_input\_fnn ,(tf.float32,tf.float32),(tf.TensorShape([img\_size,img\_size]),tf.TensorShape([num\_lmark,2]))) return datasetss return input\_fnnn def WING\_Loss(fake\_land, real\_land):  $w = 5.0$  epsilon=2.0  $x =$  fake\_land  $\cdot$  real\_land<br> $c = w * (1.0 \cdot \text{math.log}(1.0 + w/\text{epsilon}))$  $absolute_x = np.abs(x)$  losses = np.where( np.greater(w, absolute\_x),  $w^*$ np.log $(1.0 + absolute_x/epsilon)$ , absolute\_x - c  $\rightarrow$  $l_s = np.sum(losses, axis=2)$  $W_{\text{loss}} = npmean(np.sum(l_s, axis=1), axis=0)/2$  return W\_loss #ランドマーク損失 def land\_gen\_loss(fake,x,real\_land, batch\_size): mean\_shape = None imgs\_mean = None  $imes<sub>s</sub>$  std = None  $w_l = 0.0$  $i = 0$  #print(fake.shape) fake\_b\_land = np.zeros([batch\_size,40,2]) for i in range(batch\_size): fake\_img = fake[i] fake\_np = (fake\_img.detach().cpu().numpy().copy().transpose(1,2,0)+1)/2 fake\_np\_255 = fake\_np \* 255 fake\_gray = cv2.cvtColor(fake\_np\_255, cv2.COLOR\_RGB2GRAY) #fake\_gray = 0.299 \* fake\_np[:, :, 0] + 0.587 \* fake\_np[:, :, 1] + 0.114 \* fake\_np[:, :, 2] land\_fake =np.zeros([40,2]) input\_img = img\_input\_fn(fake\_gray,land\_fake) fake\_res = dan\_main(vgg16\_model\_fn, input\_img) for xx in fake\_res:  $fake\_land = xx['s2\_ret']$  $img = xx['img']$ 

img = cv2.cvtColor(img.cv2.COLOR\_GRAY2RGB)<br>
#np.savetxt'(./+str(i)+c\_pred.pts', fake\_land, delimiter=" ", fmt="%i')<br>
#for lm in fake\_land:<br>
#print(lm[0],]m[1])<br>
#cv2.circle(img, (lm[0], lm[1]), 1, (0,0.255), -1)<br>
#cv2.inw #print(w\_l) w\_l = WING\_Loss(fake\_b\_land,real\_land) print(w\_l) return w\_l

### Landmark\_reshape.py

\$ cat Landmark\_reshape.py import os import cv2 land\_dir = 'dataset/landmark\_train' land\_40 = 'dataset/40\_land\_train' img\_dir = 'dataset/train\_photo'  $save\_img = 'dataset/40_jmg'$ files = os.listdir(land\_dir)<br>face\_40x = [0] \* 40<br>face\_40y = [0] \* 40<br>x = [0] \* 68<br>y = [0] \* 68<br>land\_point = [18,20,22,23,25,27,37,38,39,40,41,42,43,44,45,46,47,48,31,60,67,56,58]<br>for name in files: land\_path = os.path.join(land\_dir, name)<br>save\_path = os.path.join(land\_40, name)<br>img\_name = name.replace('txt','png')<br>img\_path = os.path.join(img\_dir, img\_name)<br>save\_img\_path = os.path.join(save\_img, img\_name)<br>mg = cv2.in f = open(land\_path,'r') ii = 0 land = []<br>
for line in f:<br>
landstr = line.split(' ')<br>
x[ii] = int(landstr[0])<br>
y[ii] = int(landstr[1])<br>
ii+=<br>
i. +=<br>
f.close()<br>
y[39] += 8.8<br>
y[41] += 8.8<br>
y[45] += 8.8<br>
y[45] += 8.8<br>
y[46] += 8.8<br>
y[47] += 8.8<br>
y[47] +=  $face_40x[a] = x[a]$ <br>  $face_40y[a] = y[a]$ <br>  $i = 17$  for b in range(23):  $l_p =$  land\_point[b]  $\cdot$  1<br>
face\_40x[i+b] = x[l\_p]<br>
face\_40y[i+b] = y[l\_p]<br>
ff = open(save\_path, 'x') for c in range(40):<br>
img\_p = cv2.circle(img, (face\_40x[c],face\_40y[c]), 1, (255,0,0), -1)<br>
point = str(face\_40x[c])+' '+str(face\_40y[c])<br>
ff.write('\nt)<br>
ff.write('\n') ff.close() cv2.imwrite(save\_img\_path, img\_p)

### train.py

\$ diff -u pytroch-animeGANorg/train.py pytorch-animeGAN/train.py  $\mu$  by social animed GANorg/train.py 2023-02-08 11:35:01.512788649 +0900<br>pytorch-animeGAN/train.py 2023-02-08 11:35:01.512788649 +0900<br>pytorch-animeGAN/train.py 2023-01-23 12:43:47.298373667 +0900 +++ pytorch-animeGAN/train.py 2023-01-23 12:43:47.298373667 +0900 @@ -1,9 +1,11 @@ import torch import argparse +import pickle import os import cv2 import numpy as np import torch.optim as optim +import land\_loss from multiprocessing import cpu\_count from torch.utils.data import DataLoader from modeling.anime\_gan import Generator @@ -20,17 +22,24 @@  $gaussian_mean = torch.tensor(0.0)$ gaussian  $std =$  torch.tensor(0.1) def parse\_args(): parser = argparse.ArgumentParser() parser.add\_argument('--dataset', type=str, default='Hayao') - parser.add\_argument('--data-dir', type=str, default='/content/dataset') + parser.add\_argument('--data-dir', type=str, default='content/dataset') parser.add\_argument('--epochs', type=int, default=100) - parser.add\_argument('--init-epochs', type=int, default=5) parser.add\_argument('--init-epochs', type=int, default=4) parser.add\_argument('-batch-size', type=int, default=6)<br>
• parser.add\_argument('-checkpoint-dir', type=str, default='/content/checkpoints')<br>
• parser.add\_argument('-save·image-dir', type=str, default='/content/images')<br>
+ + parser.add\_argument('--save-image-dir', type=str, default='content/images')<br>parser.add\_argument('--gar-loss', type=str, default="lsgan', help="lsgan / hinge / bce')<br>parser.add\_argument('--resume', type=str, default="Fals parser.add\_argument('--use\_sn', action='store\_true') @@ -39,11 +48,11 @@ parser.add\_argument('-·lr-g', type=float, default=2e-4)<br>parser.add\_argument('-·lr-d', type=float, default=4e-4)<br>parser.add\_argument('-·inti-lr', type=float, default=1e-3)<br>- parser.add\_argument('-·wadvg', type=float, defaul - parser.add\_argument('--wadvd', type=float, default=10.0, help='Adversarial loss weight for D')<br>+ parser.add\_argument('--wadvg', type=float, default=300.0, help='Adversarial loss weight for G')<br>+ parser.add\_argument('--w parser.add\_argument('--wgra', type=float, default=3.0, help='Gram loss weight') - parser.add\_argument('--wcol', type=float, default=30.0, help='Color loss weight') + parser.add\_argument('--wcol', type=float, default=10.0, help='Color loss weight') parser.add\_argument('--d-layers', type=int, default=3, help='Discriminator conv layers') parser.add\_argument('--d-noise', action='store\_true')  $@@:51.9 +60.10 @@$ def collate\_fn(batch): - img, anime, anime\_gray, anime\_smt\_gray = zip(\*batch) + img,land, anime, anime\_gray, anime\_smt\_gray = zip(\*batch) return ( torch.stack(img, 0),<br> $\frac{1}{2}$ , n stack(land 0) np.stack(land,0), torch.stack(anime, 0), torch.stack(anime\_gray, 0), torch.stack(anime\_smt\_gray, 0), @@ -76,12 +86,14 @@ assert args.gan\_loss in {'lsgan', 'hinge', 'bce'}, f'{args.gan\_loss} is not supported' -def save\_samples(generator, loader, args, max\_imgs=2, subname='gen'): +def save\_samples(generator, loader,epoch, args, max\_imgs=2, subname='gen'): ''' Generate and save images ''' generator.eval() + + max\_iter = (max\_imgs // args.batch\_size) + 1 fake imgs  $=$   $\Box$  $(a/a - 99.7 + 111.7)$  $fake\_ings = np-concatenate(fake\_ings, axis=0)$  for i, img in enumerate(fake\_imgs):  $save\_path = os.path.join(args.save\_image\_dir, f'subname)_{ij}$ + save\_path = os.path.join(args.save\_image\_dir, f'{subname}\_{epoch}\_{i}.jpg') cv2.imwrite(save\_path, img[..., ::-1])  $@@:15913+17115@@$  $if e < args.init\_epochs$ : # Train with content loss only set\_lr(optimizer\_g, args.init\_lr) - for img, \*\_ in bar: + #for img,land, \*\_ in bar:  $img = img.cuda()$  optimizer\_g.zero\_grad() fake\_img = G(img) loss = loss\_fn.content\_loss\_vgg(img, fake\_img) + #l\_loss = land\_loss.land\_gen\_loss(fake\_img, img, land, batch\_size) + loss.backward()

- optimizer\_g.step() @@ -175,11 +189,11 @@
	-
	-
- set\_lr(optimizer\_g, args.lr\_g)<br>save\_checkpoint(G, optimizer\_g, e, args, posfix='\_init')<br>save\_samples(G, data\_loader, args, subname='initg')<br>+ save\_samples(G, data\_loader,e, args, subname='initg')
- continue
- 
- loss\_tracker.reset() for img, anime, anime\_gray, anime\_smt\_gray in bar:
- + for img,land, anime, anime\_gray, anime\_smt\_gray in bar: # To cuda
	- img = img.cuda()
	-
- anime = anime.cuda() @@ -215,26 +230,36 @@
	-
- fake\_img = G(img) fake\_d = D(fake\_img)
- + adv\_loss, con\_loss, gra\_loss, col\_loss = loss\_fn.compute\_loss\_G( fake\_img, img, fake\_d, anime\_gray)
- 
- + l\_loss =0.05 \* land\_loss.land\_gen\_loss(fake\_img, img, land, batch\_size) loss\_g = adv\_loss + con\_loss + gra\_loss + col\_loss loss\_g.backward() optimizer\_g.step()
- 
- loss\_tracker.update\_loss\_G(adv\_loss, gra\_loss, col\_loss, con\_loss) + loss\_tracker.update\_loss\_G(adv\_loss, gra\_loss, col\_loss, con\_loss,l\_loss)
- $avg\_adv$ ,  $avg\_gram$ ,  $avg\_color$ ,  $avg\_content = loss\_tracker.avg\_loss_G()$
- + avg\_adv, avg\_gram, avg\_color, avg\_content,avg\_land = loss\_tracker.avg\_loss\_G() avg\_adv\_d = loss\_tracker.avg\_loss\_D()
- 
- bar.set\_description(floss G: adv {avg\_adv:2f} con {avg\_content:2f} gram {avg\_gram:2f} color {avg\_color:2f} / loss D: {avg\_adv\_d:2f}')<br>+ bar.set\_description(floss G: adv {avg\_adv:2f} con {avg\_content:2f} gram {avg\_gram:2f}
- 
- if e % args.save\_interval == 0: save\_checkpoint(G, optimizer\_g, e, args) save\_checkpoint(D, optimizer\_d, e, args)
	- save\_samples(G, data\_loader, args)
- save\_samples(G, data\_loader,e, args)
- if  ${\text{name}} = {\text{r} \text{main}}$ .<br>args = parse\_args()

### dataset.py

\$ diff -u pytorch-animeGANorg/dataset.py pytorch-animeGAN/dataset.py --- pytorch-animeGANorg/dataset.py 2023-02-08 11:35:01.364770654 +0900  $2023\hbox{-}01\hbox{-}26$ 17:58:34.568716816 +0900  $++$  pytorch animeGAN/dataset.py self.debug\_samples = args.debug\_samples or 0 self.data\_dir = data\_dir  $self.image_{files} = \{$ - self.photo = 'train\_photo' - self.style = f'{anime\_dir}/style' - self.smooth = f'{anime\_dir}/smooth' + self.photo = 'train\_pho' + self.land = 'train\_land' + self.style = 'lovelive\_112/style' + self.smooth = 'lovelive\_112/smooth' self.dummy = torch.zeros(3, 256, 256) for opt in [self.photo, self.style, self.smooth]: @@ -62,7 +63,7 @@ return len(self.image\_files[self.smooth]) def \_\_getitem\_\_(self, index): - image = self.load\_photo(index) + image, landmarks = self.load\_photo(index) anm\_idx = index if anm\_idx > self.len\_anime - 1:  $amm_idx = self.length_name * (index // self.length_name)$  $@@ \cdot 70,14 + 71,28 \text{ @} @$ <br>anime, anime\_gray = self.load\_anime(anm\_idx) smooth\_gray = self.load\_anime\_smooth(anm\_idx) - return image, anime, anime\_gray, smooth\_gray<br>+ return image.landmarks, anime, anime gray, s + return image,landmarks, anime, anime\_gray, smooth\_gray def load\_photo(self, index): fpath = self.image\_files[self.photo][index] image = cv2.imread(fpath)[:,:,::-1] image = self.\_transform(image, addmean=False) image = image.transpose(2, 0, 1)<br>return torch.tensor(image)  $+$ <sub>+</sub> + l\_dir = fpath.replace('pho','land') + land\_path = l\_dir.replace('png','txt') + ff = open(land\_path,'r') + land = np.zeros([40,2])  $i = 0$  $+ - 6$ <br>for line in ff: + landstr = line.split(' ') + land[i][0] = int(landstr[0]) + land[i][1] = int(landstr[1]) +  $i+=1$ <br>+  $l$ andmay +  $\frac{1}{1}$  landmarks = land.astype('float32').reshape(-1,2)<br>+ return torch tensor(image) landmarks + return torch.tensor(image),landmarks def load\_anime(self, index):

fpath = self.image\_files[self.style][index]

### land\_CartoonGAN.py

 $\$ diff -u pytorch-CartoonGANorg/CartoonGAN.py  $\cdots$ pytorch-CartoonGAN<br/>org/CartoonGAN.py  $2023\cdot02\cdot08$ 11:48:16.482030915<br> +0900 --- pytorch-CartoonGANorg/CartoonGAN.py 2023-02-08 11:48:16.482030915 +0900 +++ pytorch-CartoonGAN/land\_CartoonGAN.py 2023-02-08 12:09:30.169728626 +0900  $@@-1.4+1.4@@$ -import os, time, pickle, argparse, networks, utils +import os, time, pickle, argparse, networks, utils, land\_loss import torch import torch.nn as nn import torch.optim as optim @@ -15,11 +15,11 @@ parser.add\_argument('--out\_ngc', type=int, default=3, help='output channel for generator')<br>parser.add\_argument('--in\_ndc', type=int, default=3, help='input channel for discriminator')<br>parser.add\_argument('--out\_ndc', type parser.add\_argument('--ngf', type=int, default=64) parser.add\_argument('--ndf', type=int, default=32) parser.add\_argument('--nb', type=int, default=8, help='the number of resnet block layer for generator') -parser.add\_argument('--input\_size', type=int, default=256, help='input size') +parser.add\_argument('--input\_size', type=int, default=112, help='input size') parser.add\_argument('--train\_epoch', type=int, default=100) parser.add\_argument('--pre\_train\_epoch', type=int, default=10) parser.add\_argument('--lrD', type=float, default=0.0002, help='learning rate, default=0.0002') @@ -37,6 +37,7 @@  $print('------------Fnd$ device = torch.device('cuda' if torch.cuda.is\_available() else 'cpu')  $+$ #device = torch.device('cpu') if torch.backends.cudnn.enabled: torch.backends.cudnn.benchmark = True @@ -63,7 +64,10 @@ transforms. ToTensor(), transforms.Normalize(mean=(0.5, 0.5, 0.5), std=(0.5, 0.5, 0.5)) ]) -train\_loader\_src = utils.data\_load(os.path.join('data', args.src\_data), 'train', src\_transform, args.batch\_size, shuffle=True, drop\_last=True) +image\_dir = 'data/src\_data/train' +<br>+train\_loader\_src = utils.land\_img\_load(image\_dir, src\_transform, args.batch\_size)<br>+#train\_loader\_src = utils.data\_load(os.path.join('data', args.src\_data), 'train', src\_transform, args.batch\_size, shuffle=True, drop\_las @@ -97,6 +101,7 @@ # loss BCE\_loss = nn.BCELoss().to(device) +MSE\_loss = nn.MSELoss().to(device)  $L1$  loss = nn. L1Loss(), to(device) # Adam optimizer @@ -117,16 +122,17 @@ for epoch in range (args.pre\_train\_epoch):  $epoch\_start\_time = time\_time()$  Recon\_losses = [] + #for x, land in train\_loader\_src: for  $x, \_$ in train\_loader\_src:<br> $x = x.$ to(device) - + # train generator G G\_optimizer\_zero\_grad() - + #l\_loss = land\_loss.land\_gen\_loss(G\_,x, land, args.batch\_size)  $Recon_loss = 10 * L1_loss(G_features, x_features, detach())$ Recon\_losses\_append(Recon\_loss\_item()) pre\_train\_hist['Recon\_loss'].append(Recon\_loss.item()) @@ -184,25 +191,27 @@ - for (x, \_), (y, \_) in zip(train\_loader\_src, train\_loader\_tgt): + for (x, land), (y, \_) in zip(train\_loader\_src, train\_loader\_tgt): e = y[:, :, :, args.input\_size:] y = y[:, :, :, :args.input\_size] x, y, e = x.to(device), y.to(device), e.to(device)  $land = land.to(device)$ @@ -213,16 +222,31 @@ G\_optimizer.zero\_grad()  $G = G(x)$ +  $l_{\perp}$ loss = land\_loss.land\_gen\_loss( $G_{\perp}$ , x, land, args.batch\_size)  $Gen \; loss = D \; fake \; loss + Con \; loss$  $Gen_loss = (300 * D_fake_loss) + (0.5 * l_loss) + Con_loss$ @@ -235,6 +259,11 @@ print( '[%d/%d] - time: %.2f, Disc loss: %.3f, Gen loss: %.3f, Con loss: %.3f' % ((epoch + 1), args.train\_epoch, per\_epoch\_time,

- 
- torch.mean(torch.FloatTensor(Disc\_losses)),<br>torch.mean(torch.FloatTensor(Gen\_losses)), torch.mean(torch.FloatTensor(Con\_losses))))<br>+ if(epoch % 2 == 0):<br>torch.save(G.state\_dict(), os.path.join(args.name +'\_results', str(ep
- if epoch  $% 2 == 1$  or epoch  $==$  args.train\_epoch 1:<br>with torch.no\_grad():